### **Princeton University**

**Computer Science 217: Introduction to Programming Systems** 

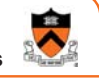

### **Process Management**

### **Goals of this Lecture**

#### Help you learn about:

- Creating new processes
- Waiting for processes to terminate
- Executing new programs
- Shell structure

#### Why?

- Creating new processes and executing new programs are fundamental tasks of a Unix **shell**
	- See Assignment 7
- A power programmer knows about Unix shells

### **System-Level Functions**

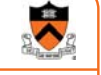

1

As noted in the *Exceptions and Processes* lecture… Linux system-level functions for **process management**

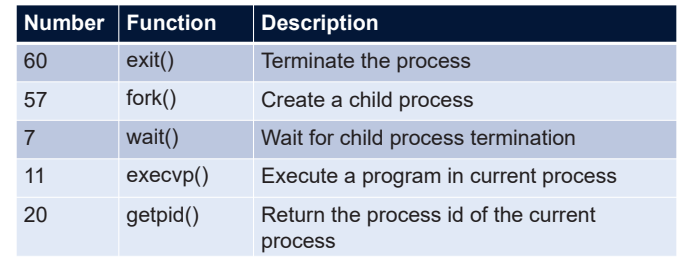

# **Agenda Creating new processes** Waiting for processes to terminate Executing new programs Shell structure

### **Why Create New Processes?**

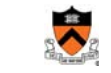

3

5

#### Why create a new process?

- Scenario 1: Program wants to run an additional instance of itself
	- E.g., **web server** receives request; creates additional instance of itself to handle the request; original instance continues listening for requests
- Scenario 2: Program wants to run a different program
	- E.g., **shell** receives a command; creates an additional instance of itself; additional instance overwrites itself with requested program to handle command; original instance continues listening for commands

#### How to create a new process?

- A "parent" process **forks** a "child" process
- (Optionally) child process overwrite itself with a new program

### **fork System-Level Function**

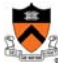

4

2

#### **pid\_t fork(void);**

- Create a new process by duplicating the calling process
- New (child) process is an exact duplicate of the calling (parent) process
- In the child, return 0
- In the parent, return the process id of the child

#### fork() is called once in parent process

#### fork() returns twice

- Once in parent process
- Once in child process

## **Creating New Processes**

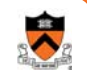

#### Parent process and child process run **concurrently**

- Two CPUs available  $\Rightarrow$
- Parent process and child process run in **parallel**
- Fewer than two CPUs available  $\Rightarrow$ 
	- Parent process and child process run **serially**
	- OS provides the **illusion** of parallel execution
	- OS causes context switches between the two processes
	- (Recall *Exceptions and Processes* lecture)

Reality: Each CourseLab computer has 24 CPUs

Simplifying assumption: there is only one CPU

• We'll speak of "which process gets the CPU"

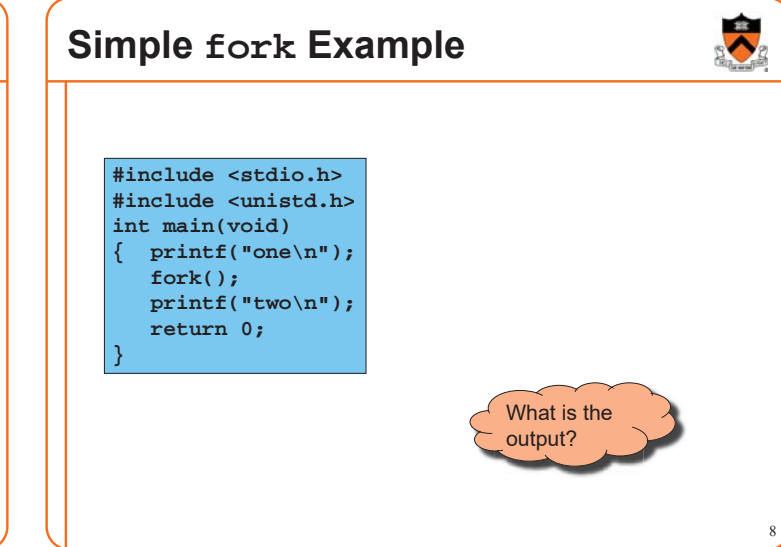

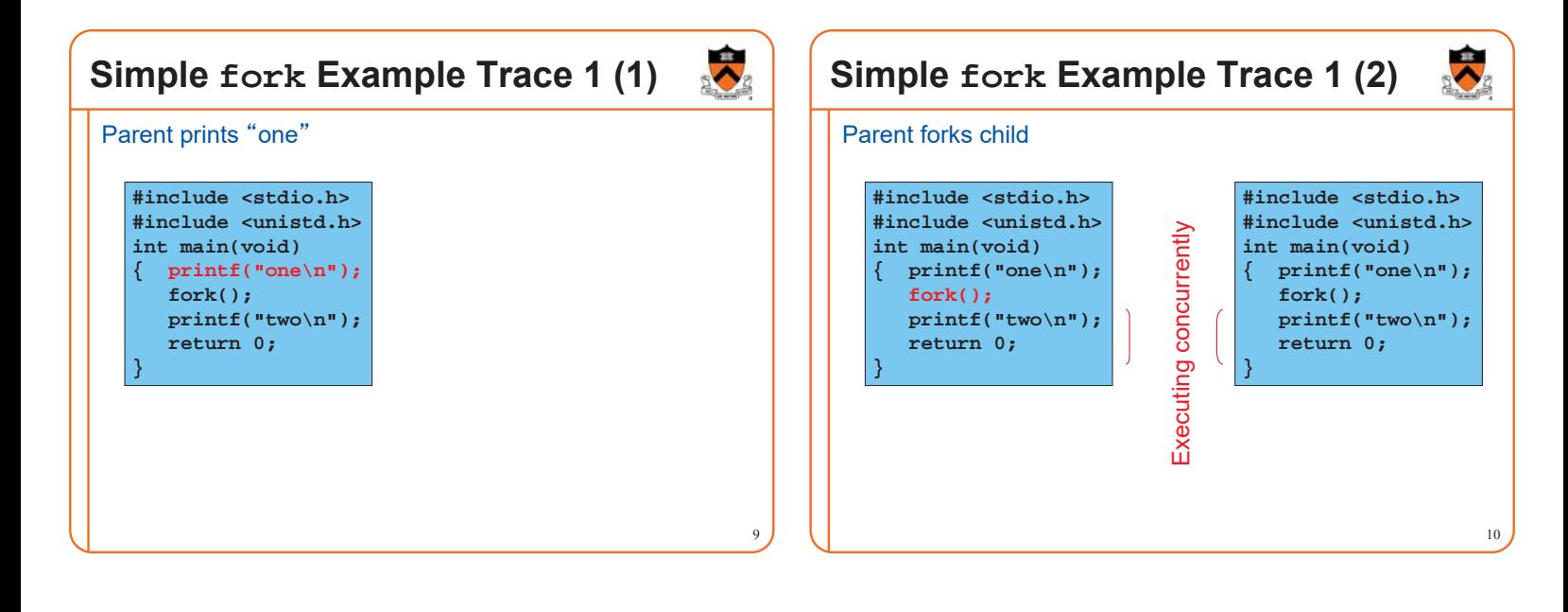

7

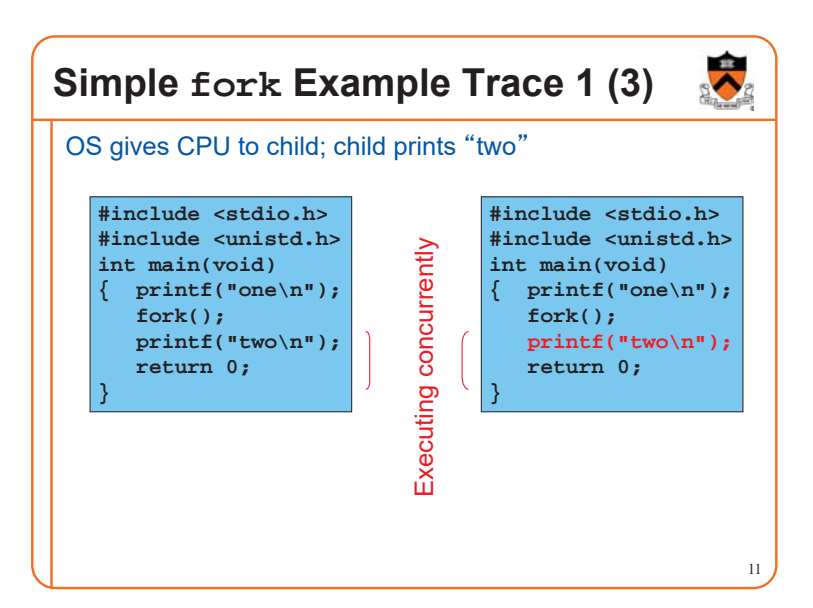

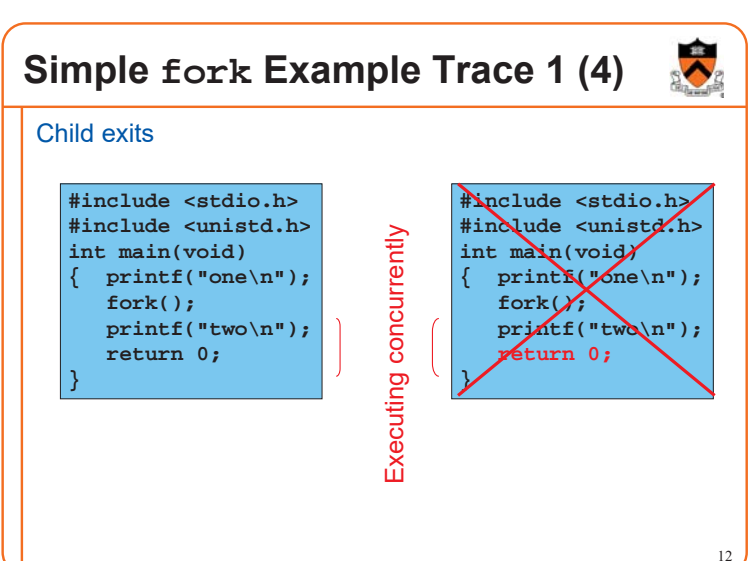

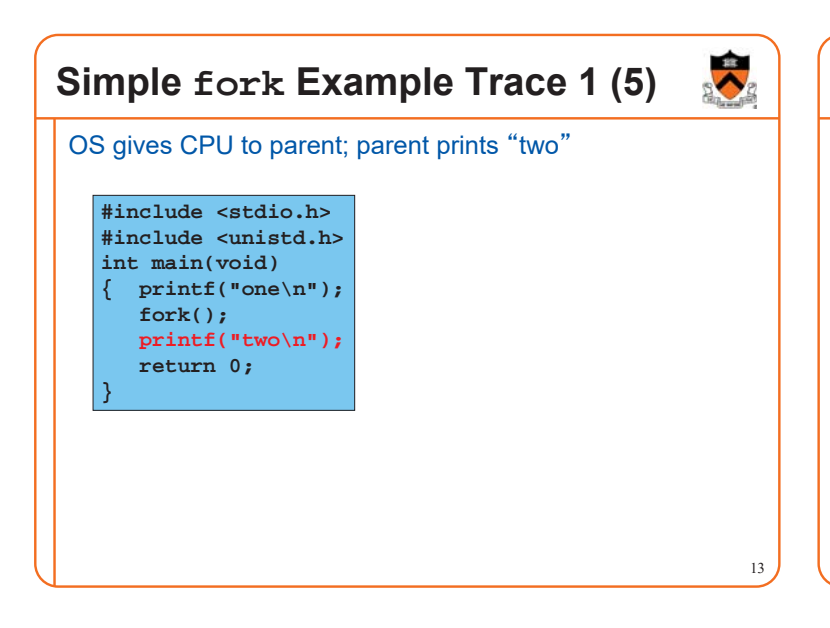

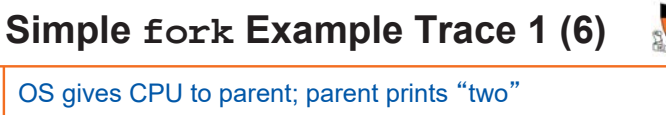

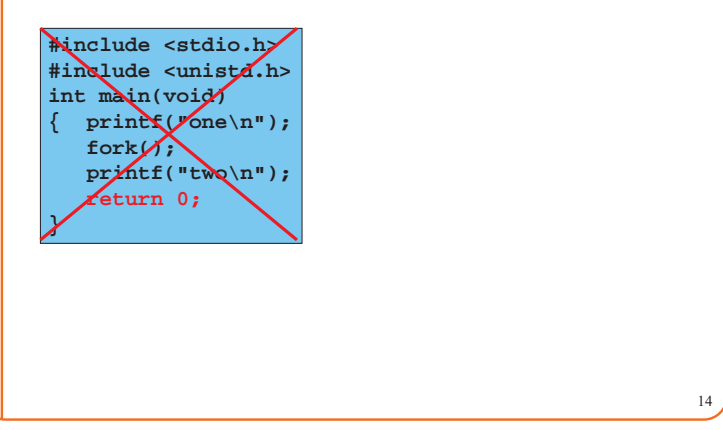

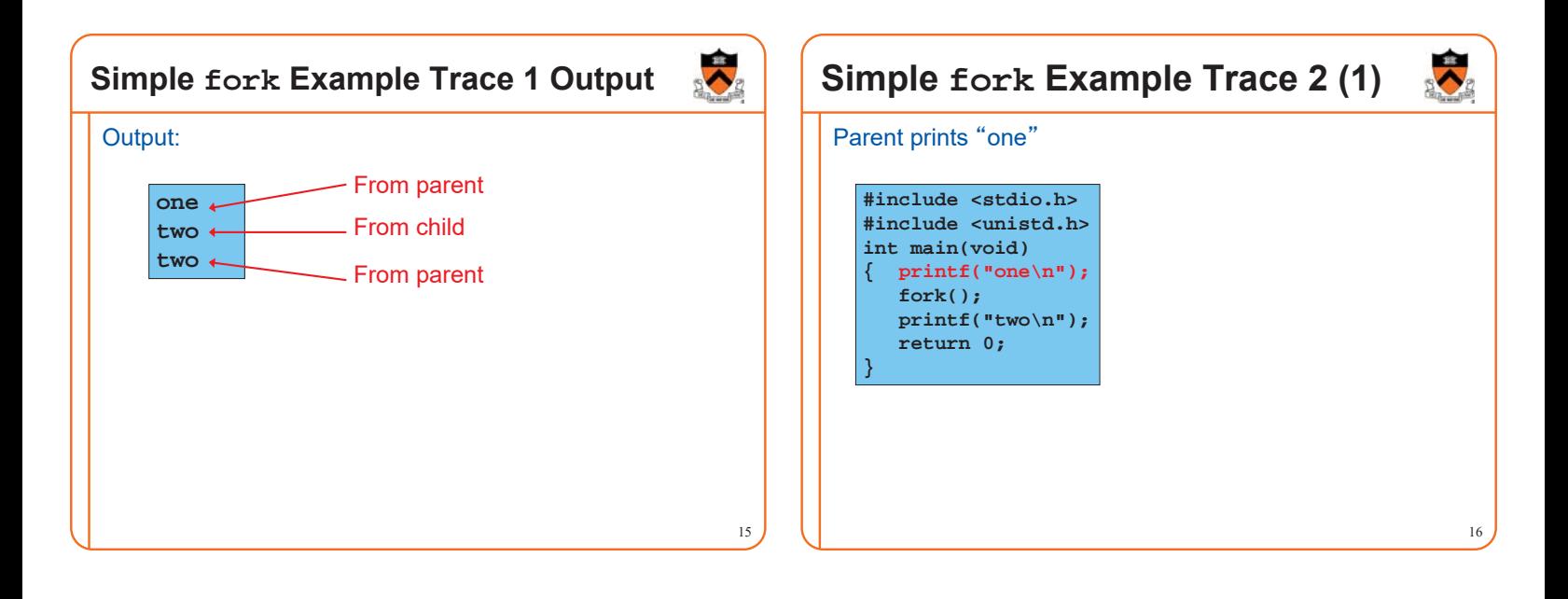

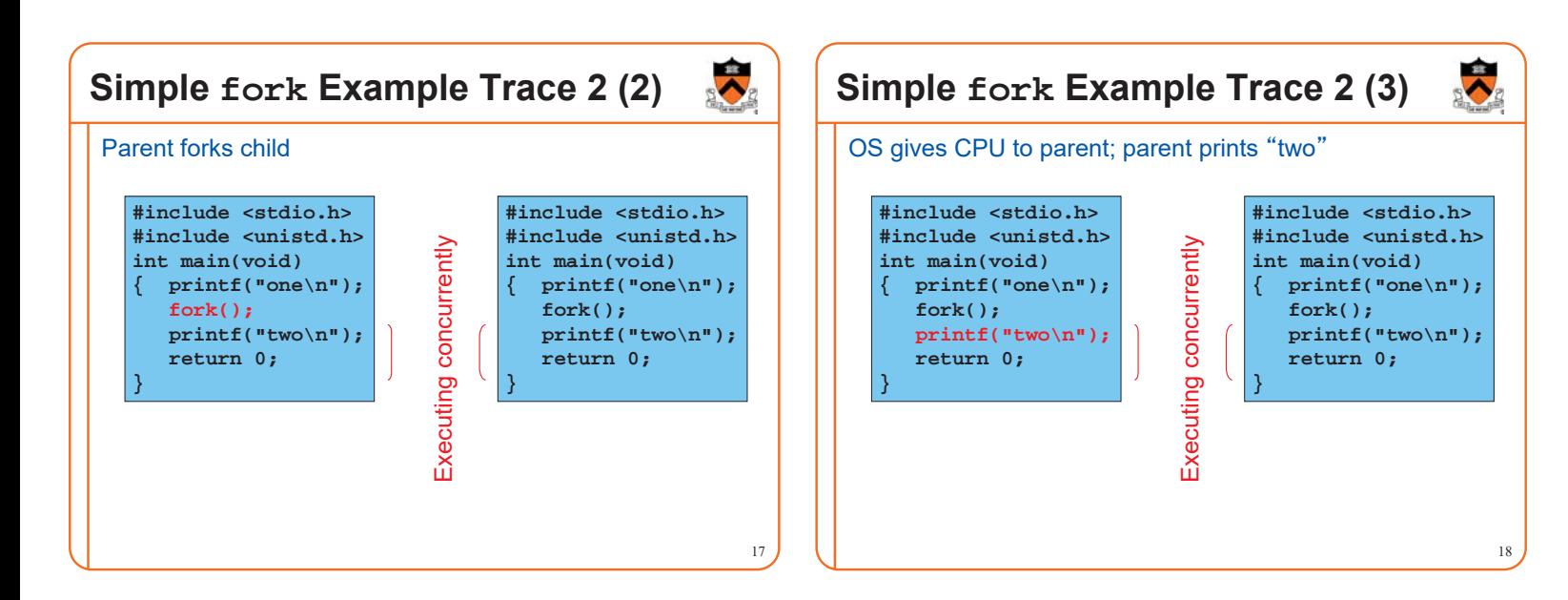

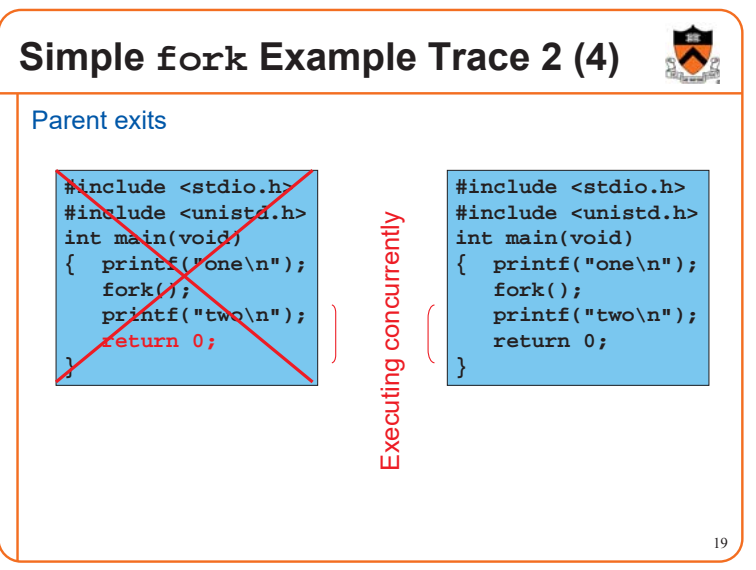

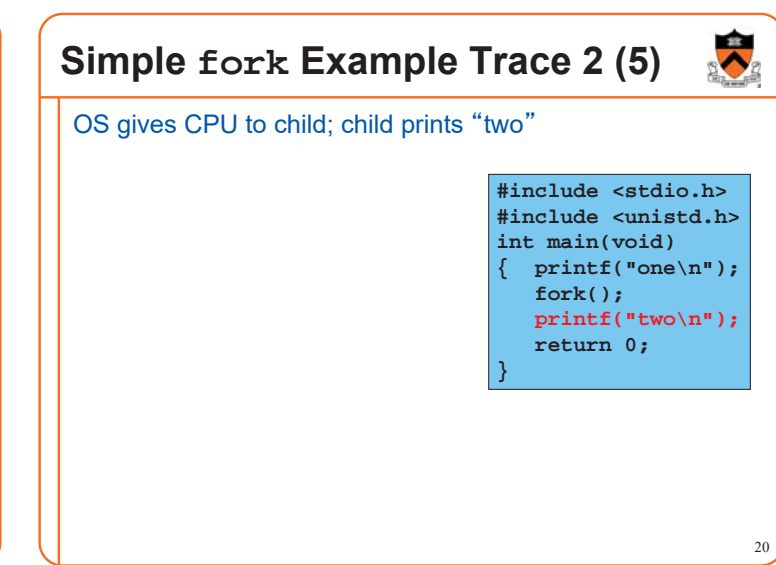

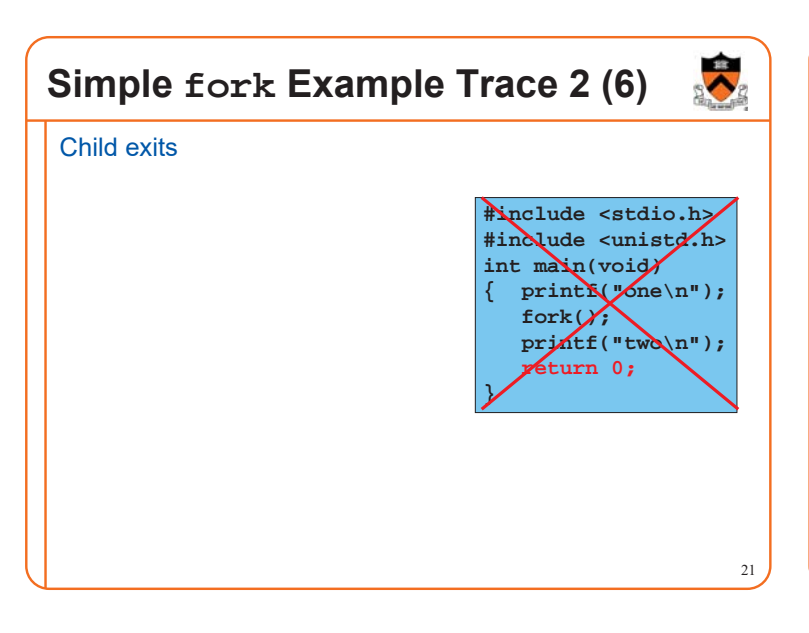

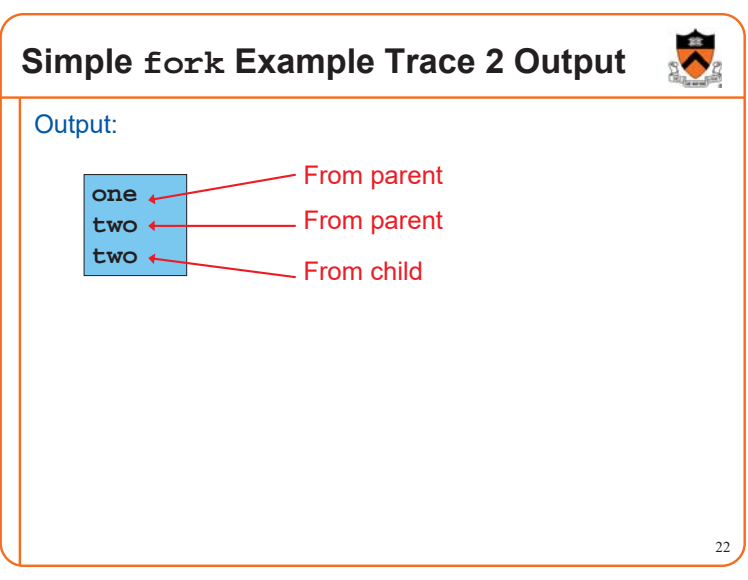

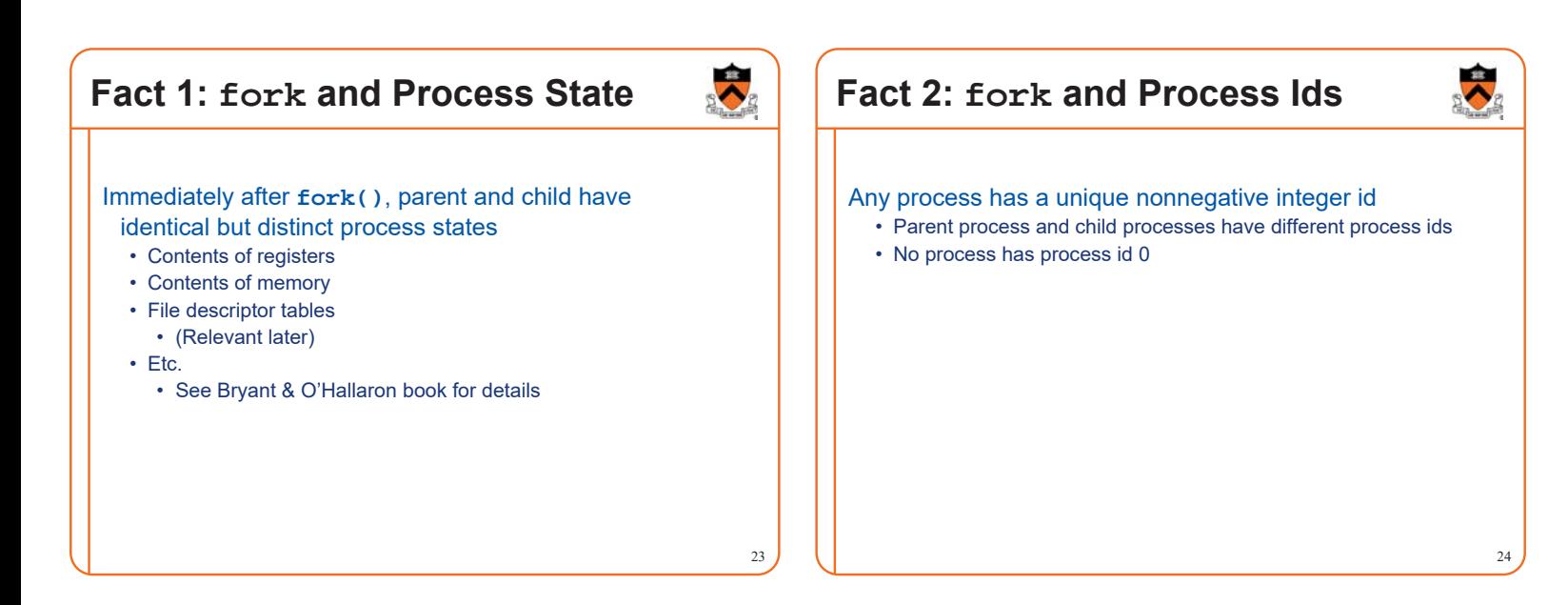

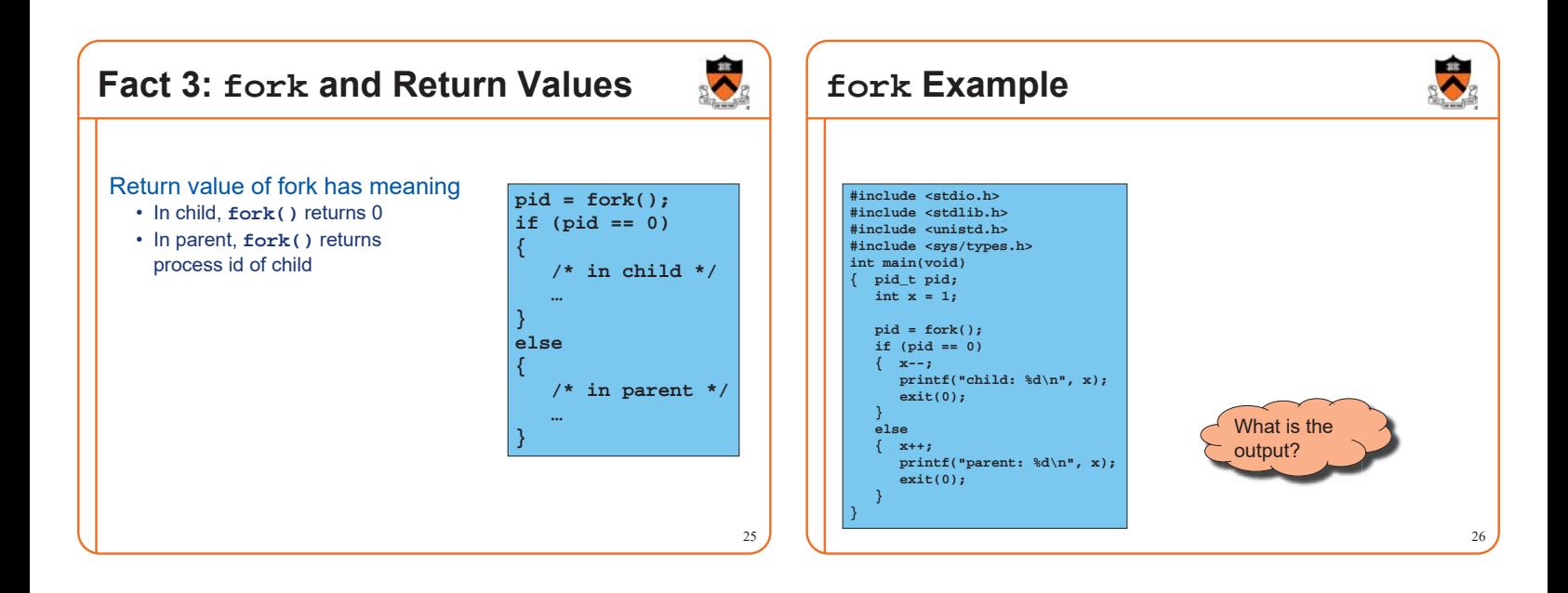

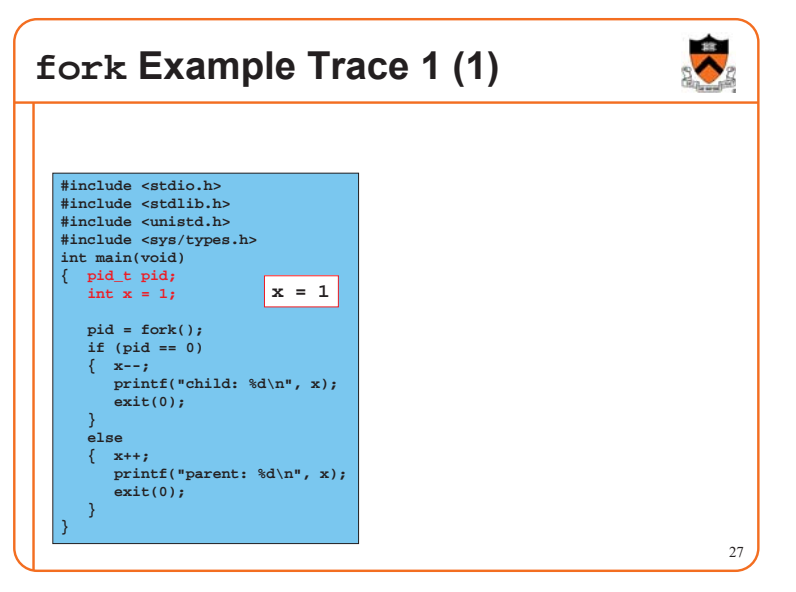

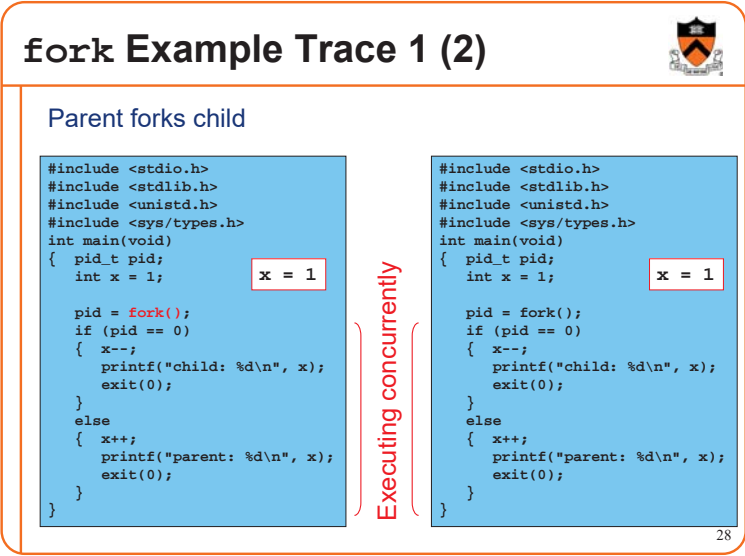

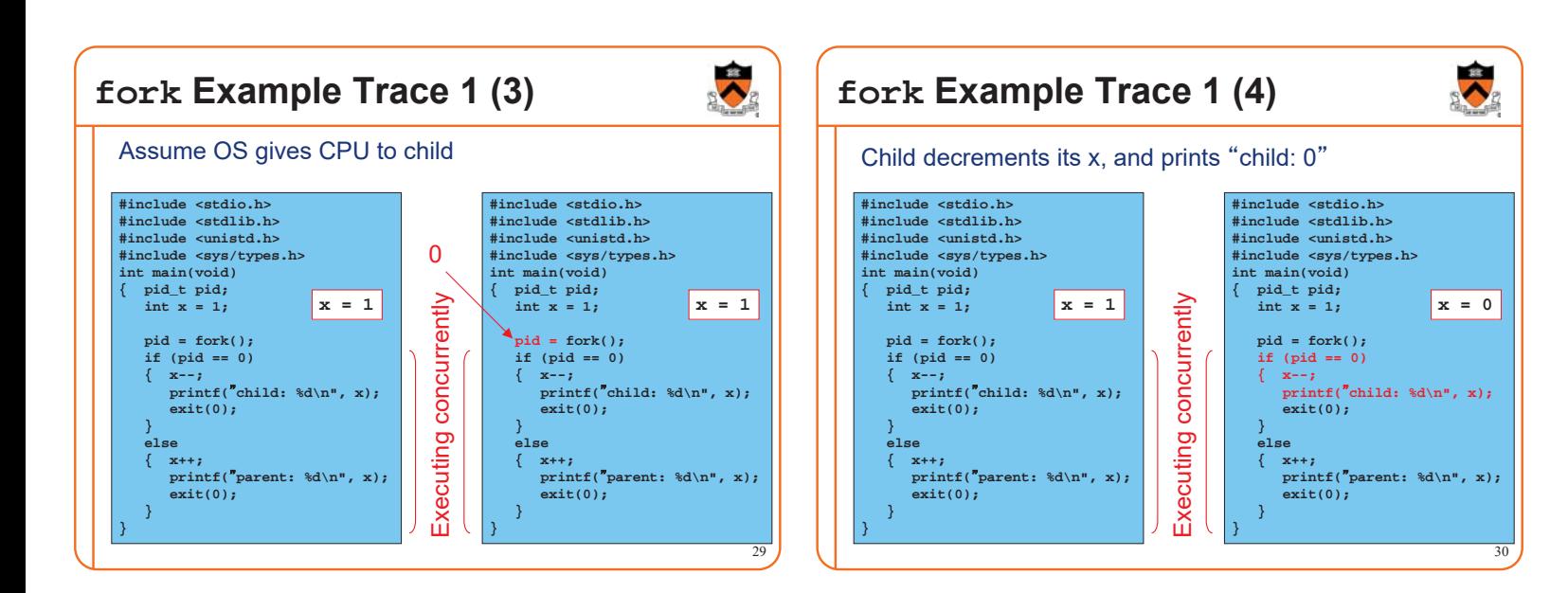

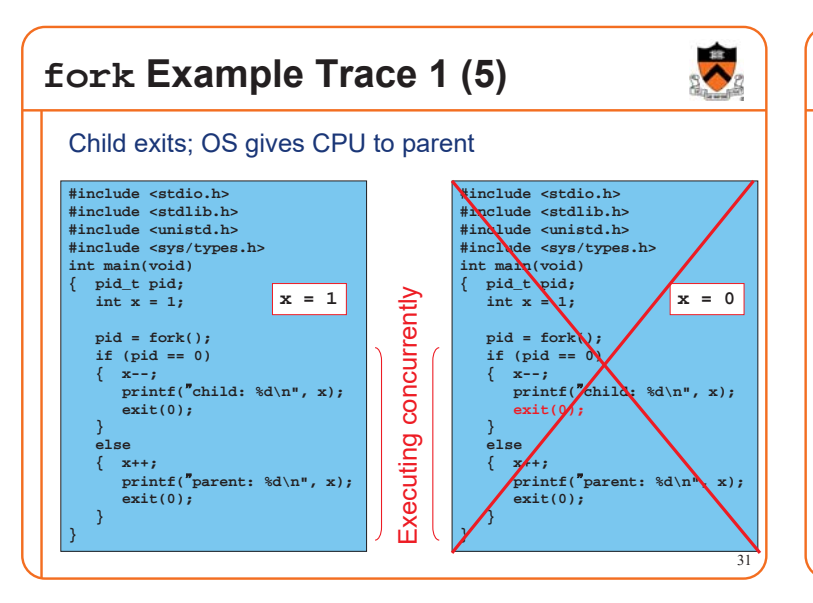

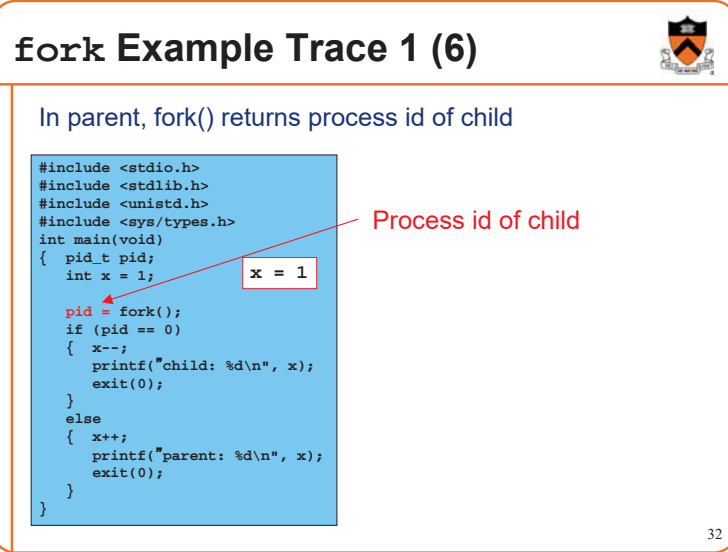

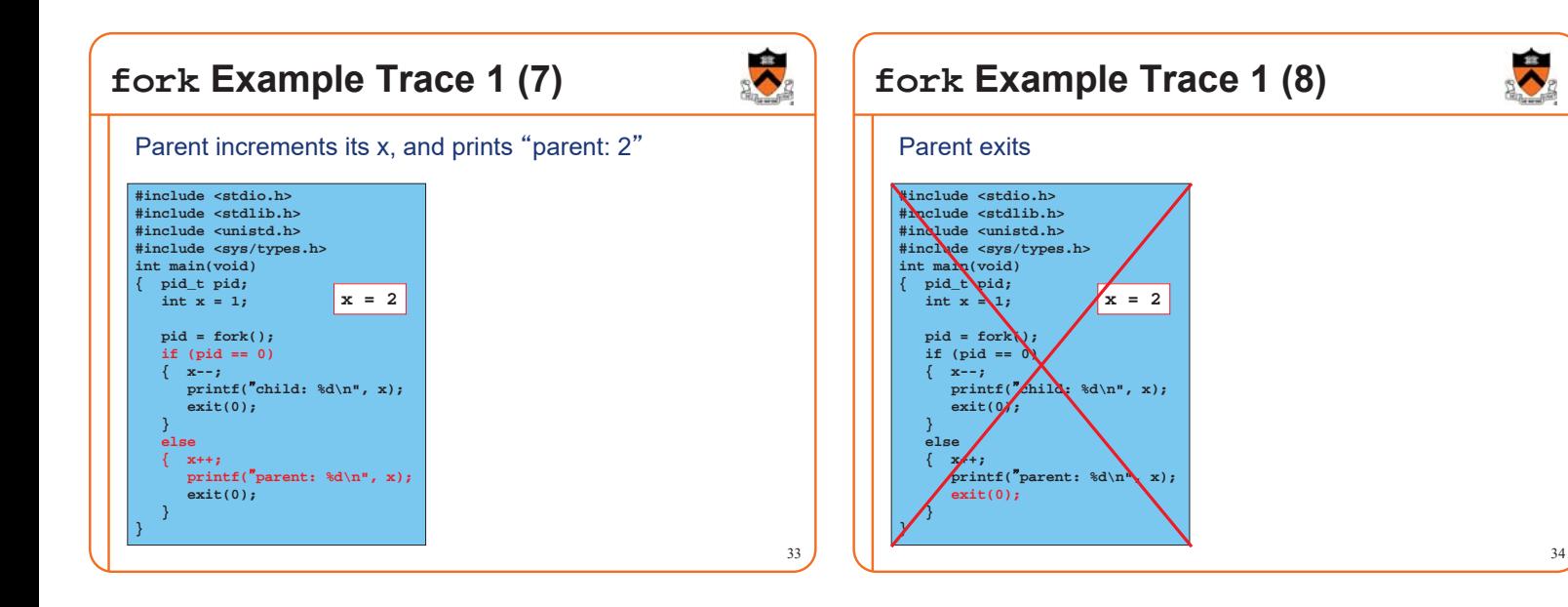

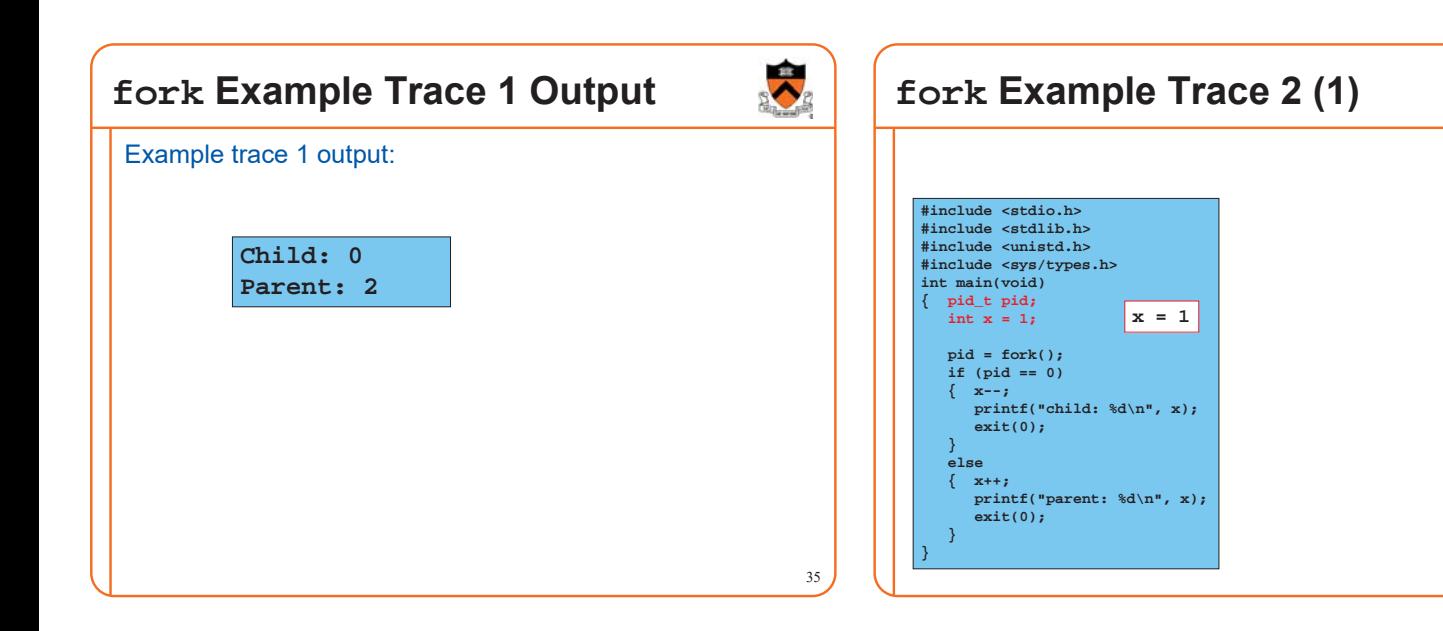

 $\ddot{\bullet}$ 

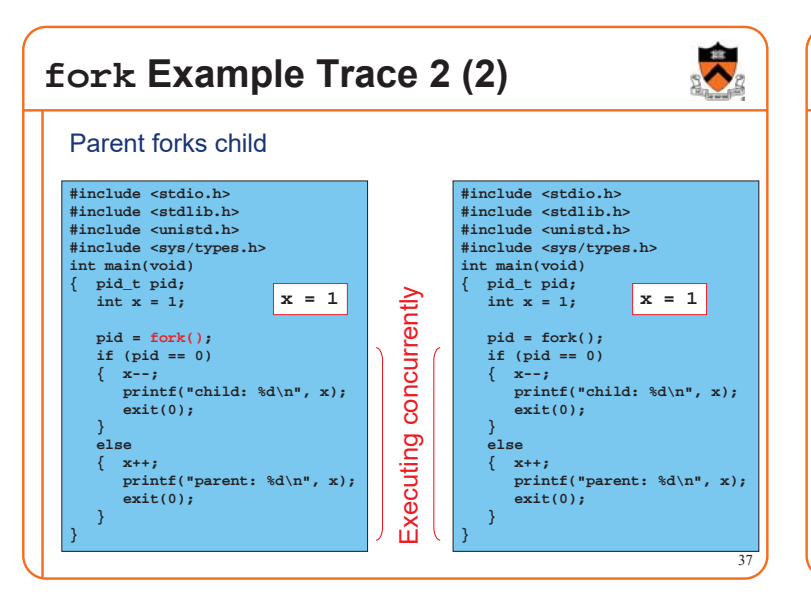

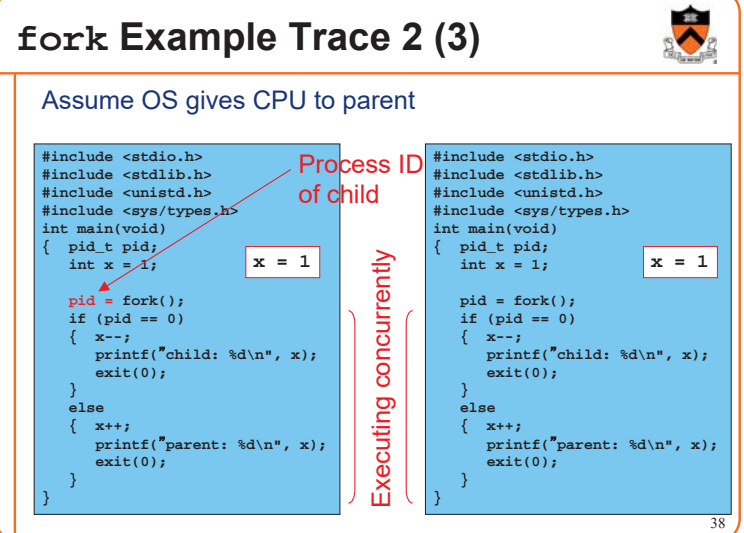

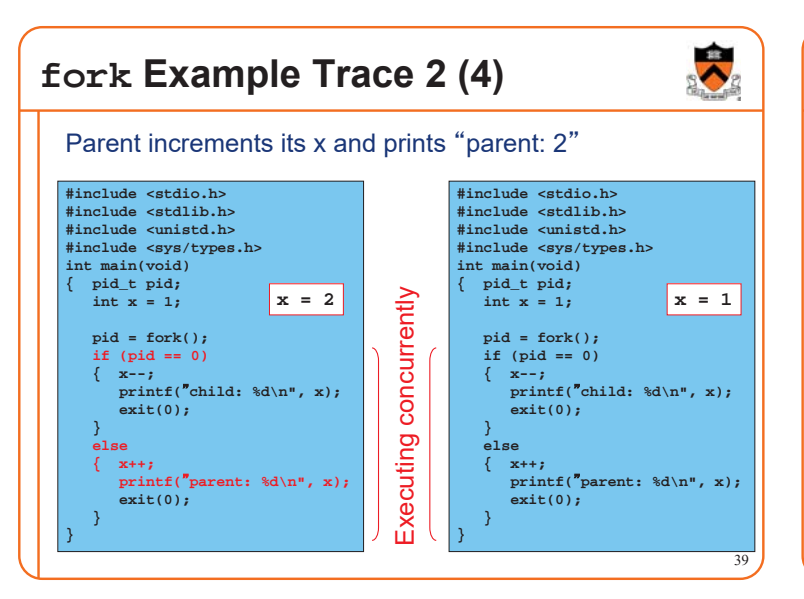

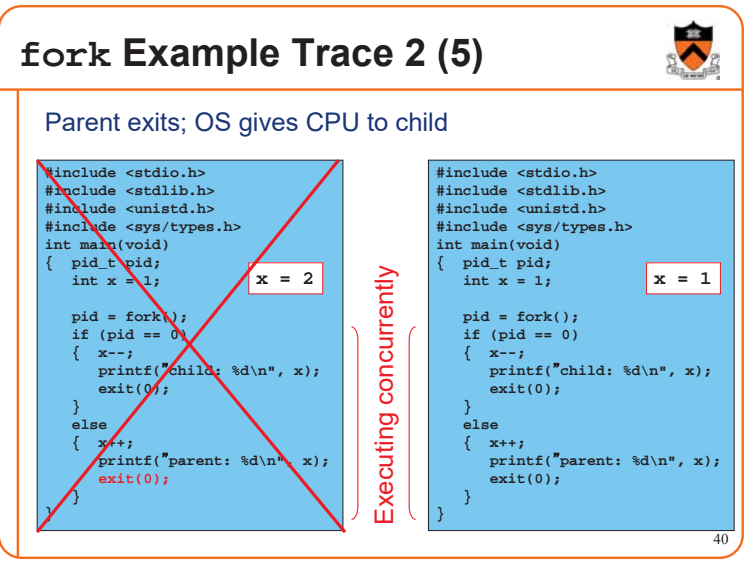

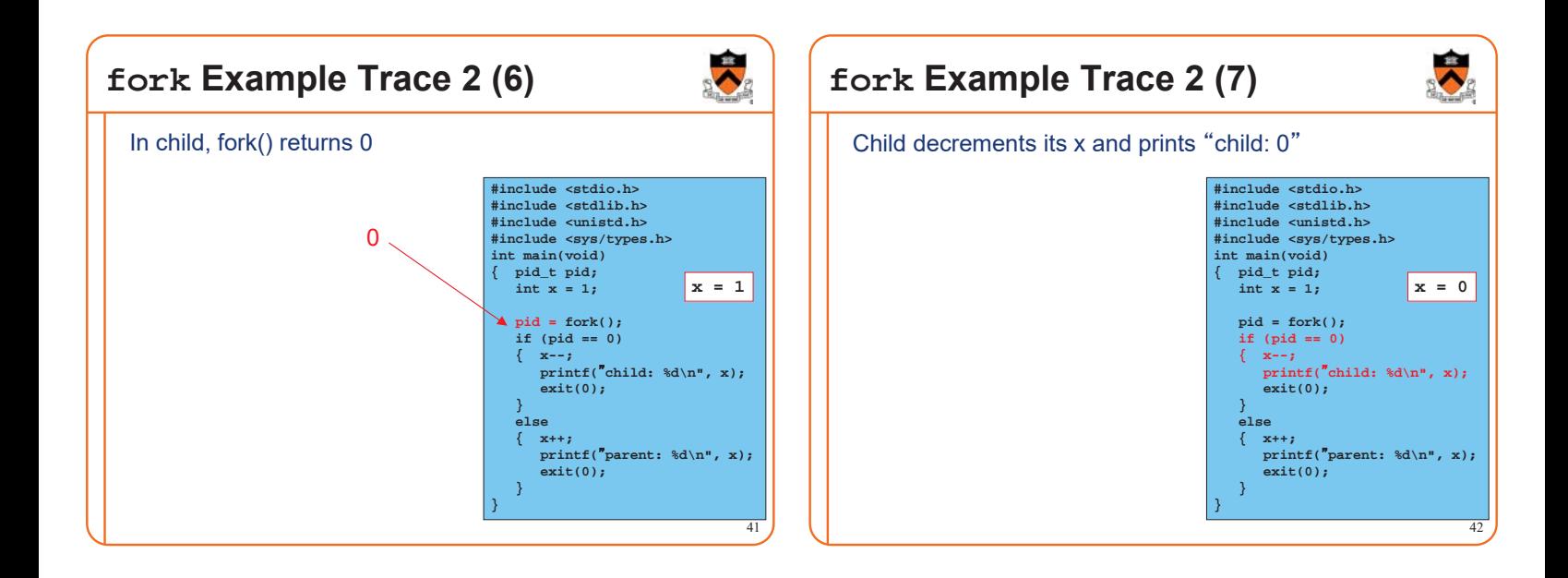

### **fork Example Trace 2 (8)**

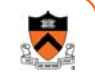

#### Child exits

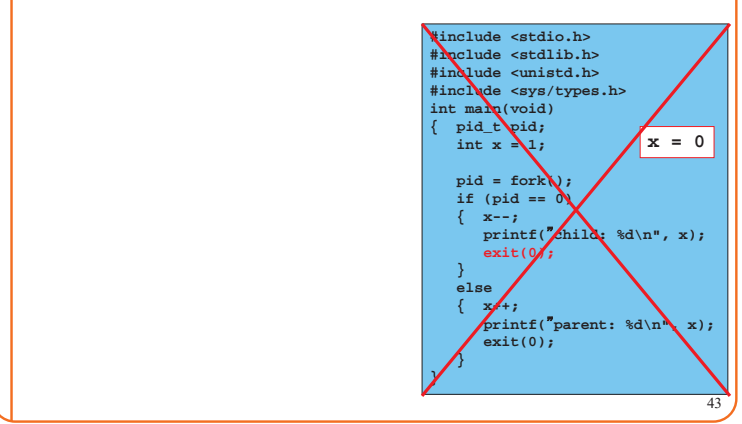

### **fork Example Trace 2 Output**

44 Example trace 2 output: **Parent: 2 Child: 0**

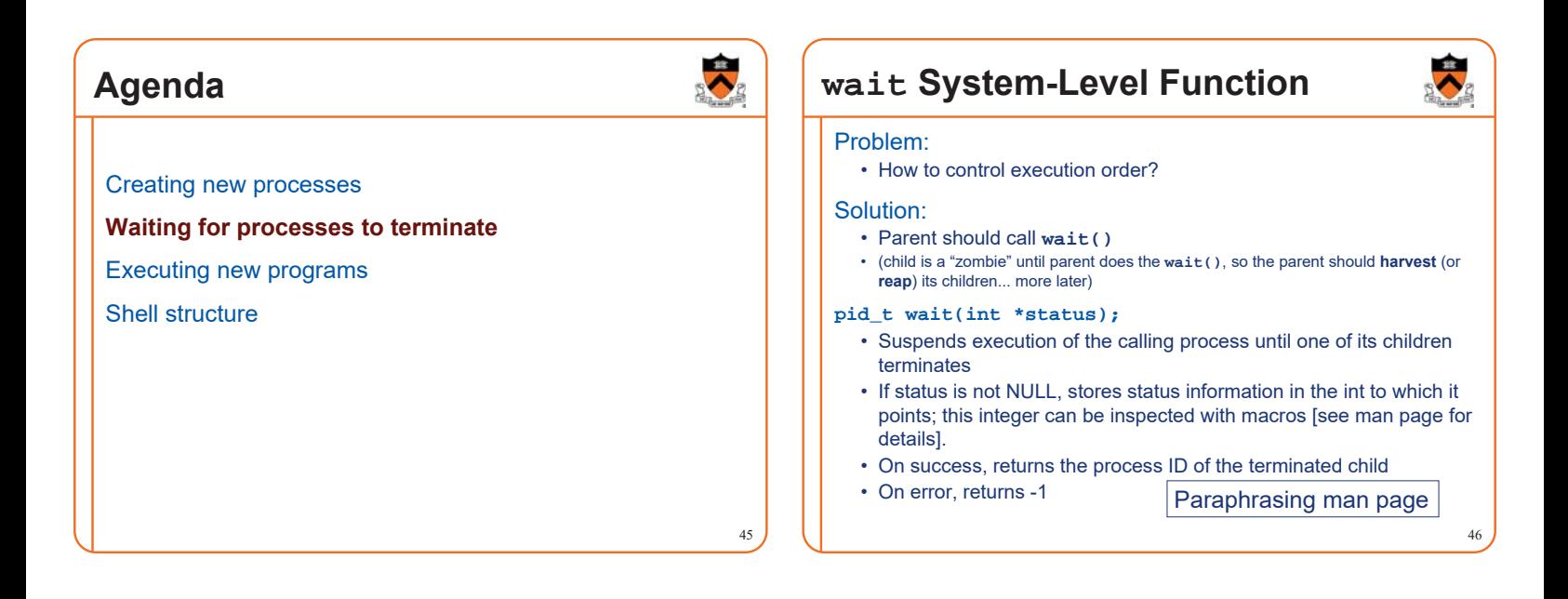

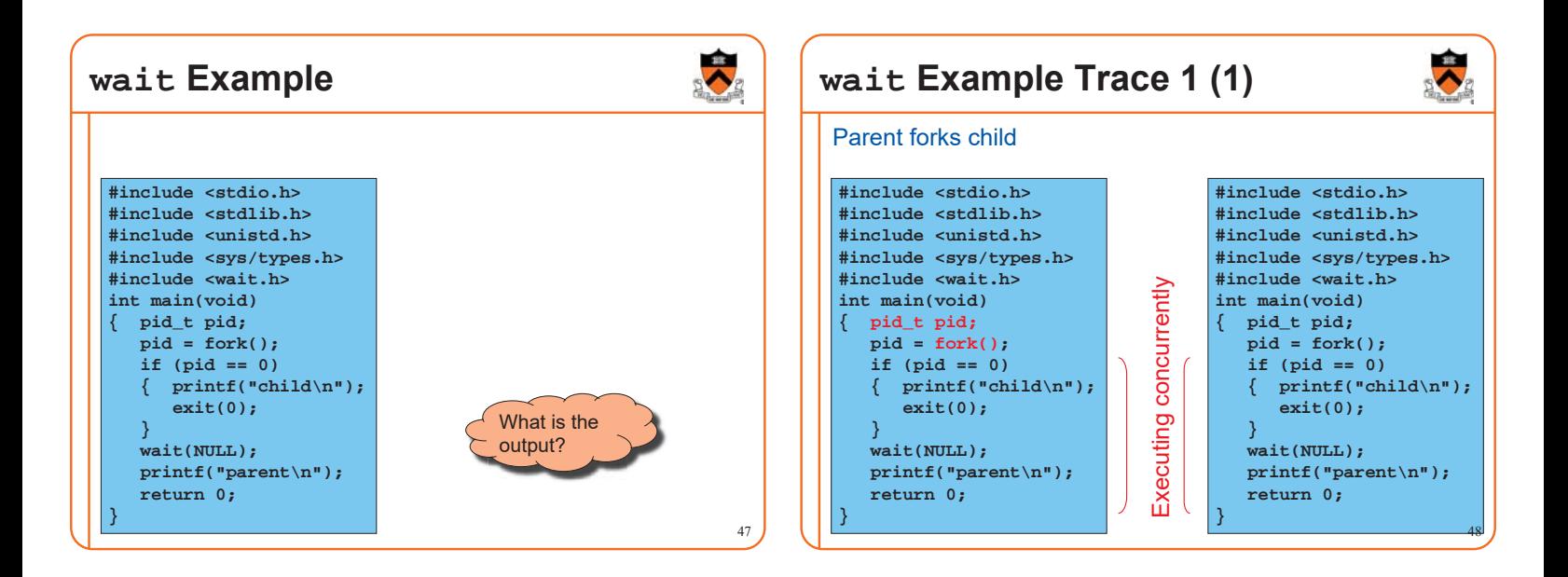

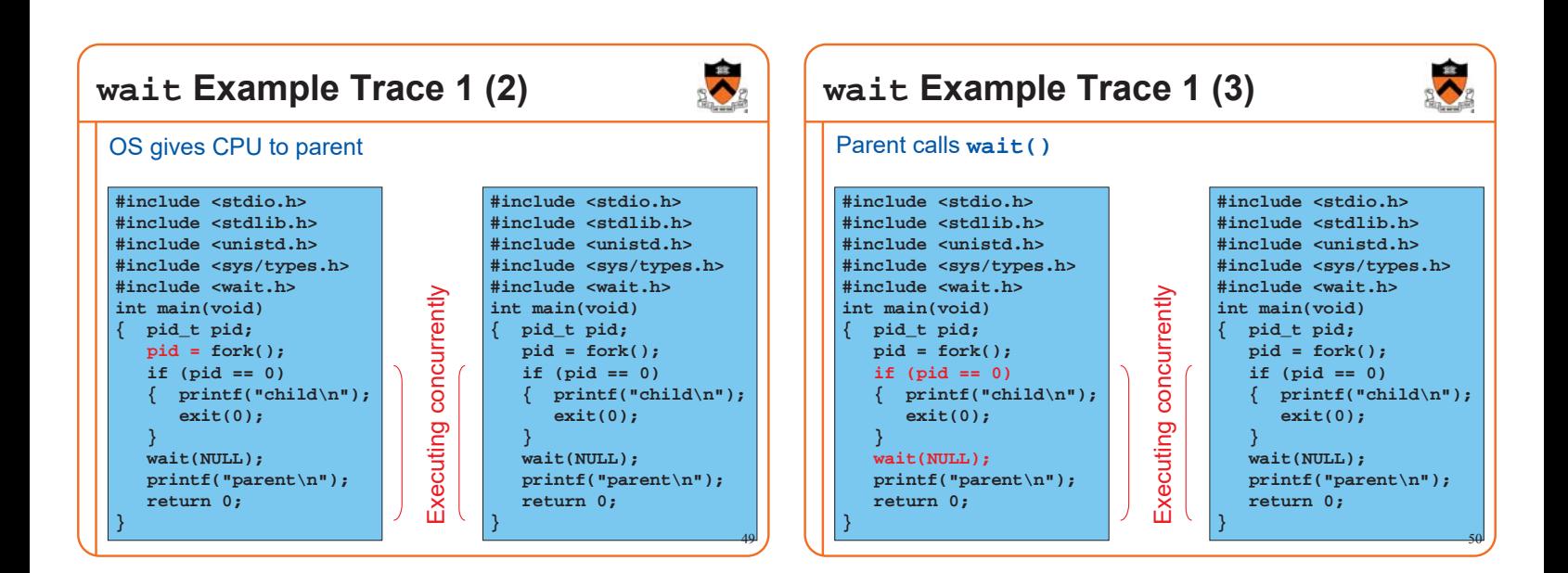

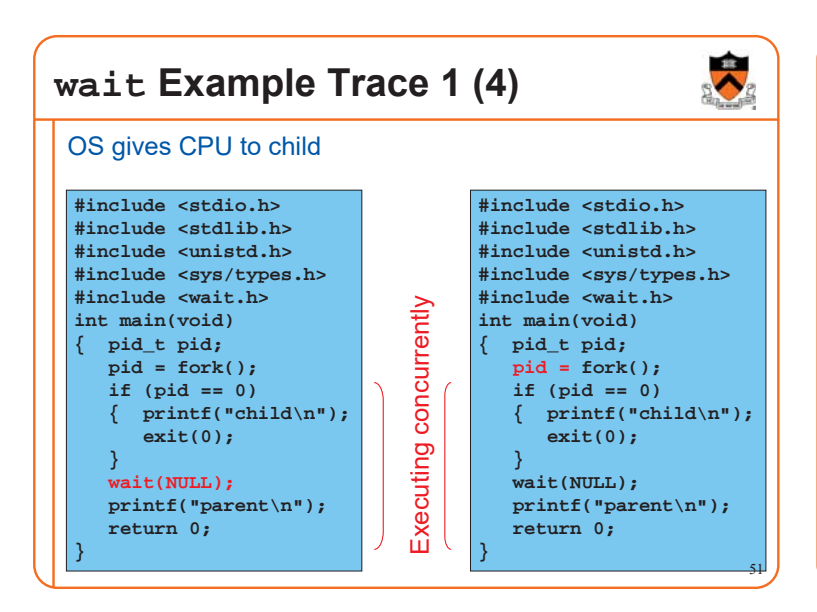

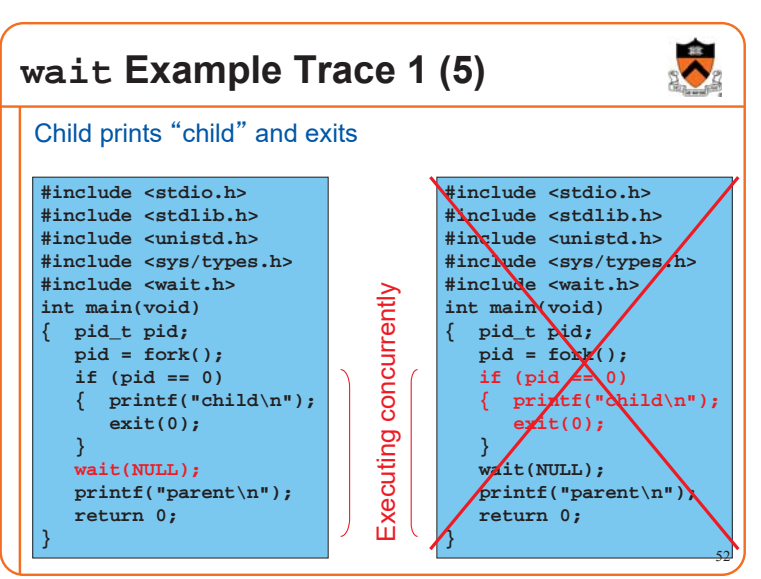

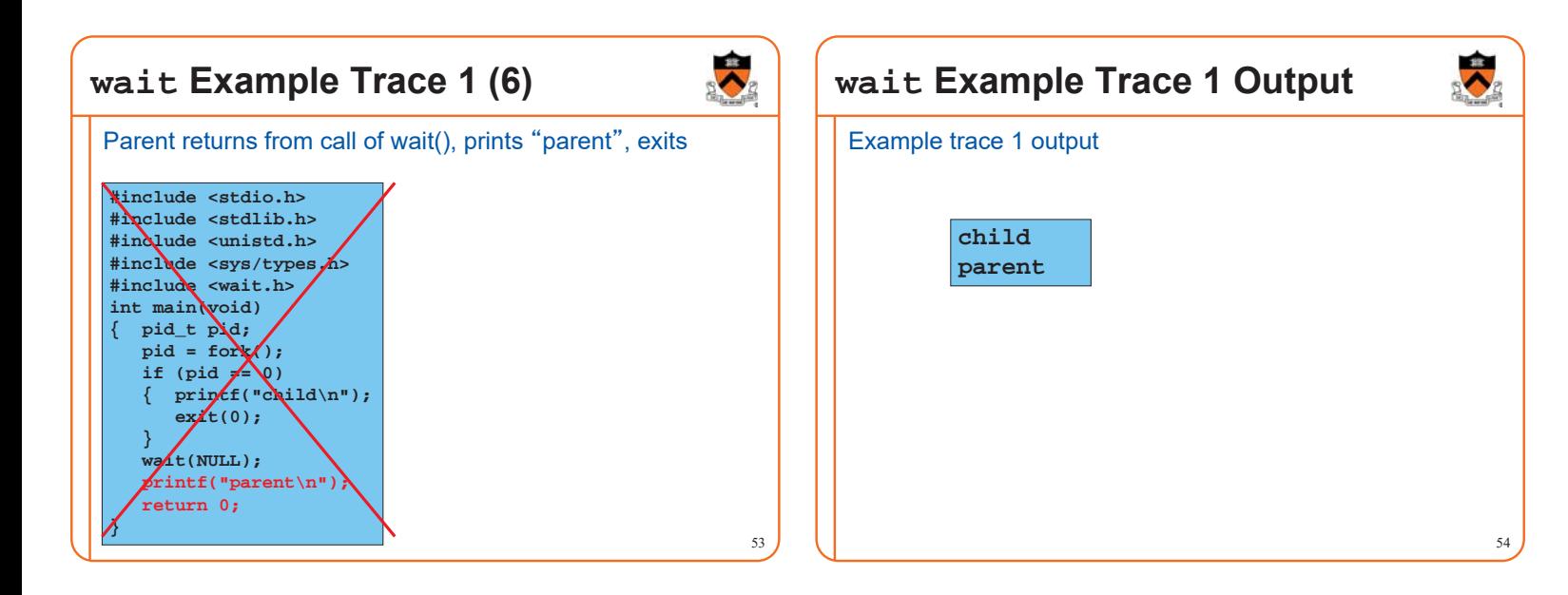

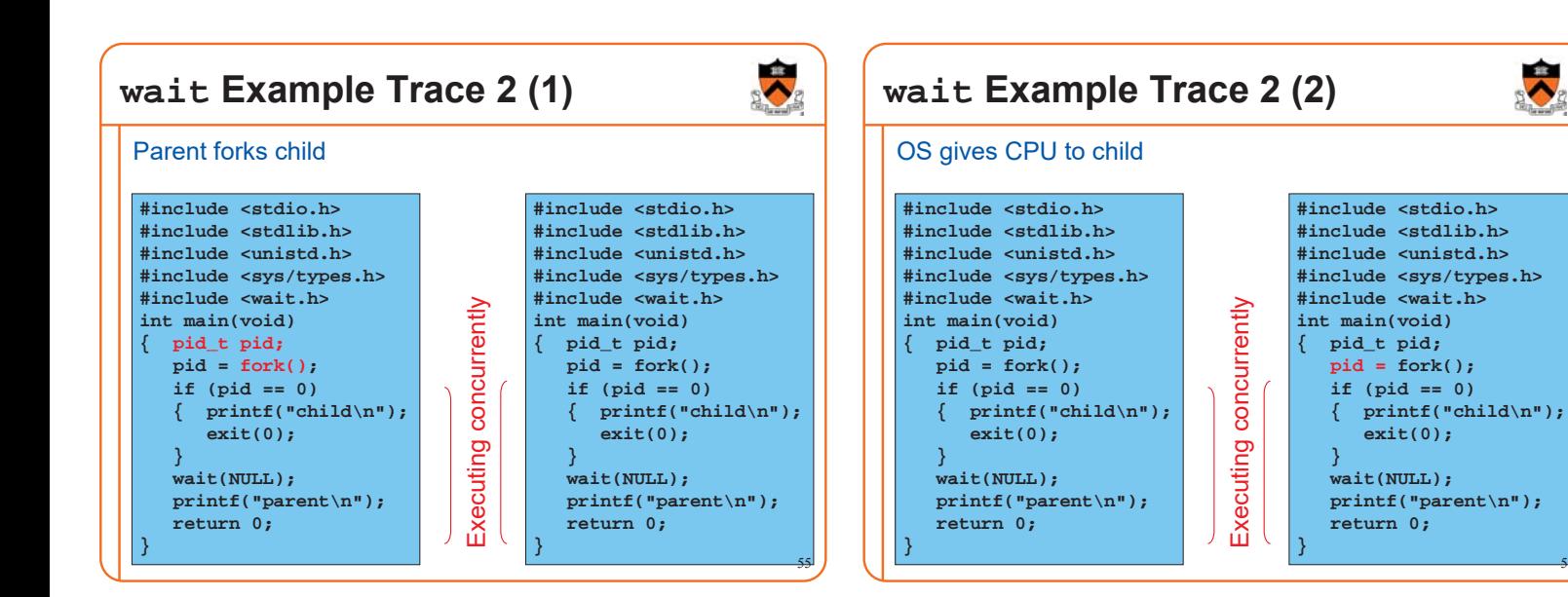

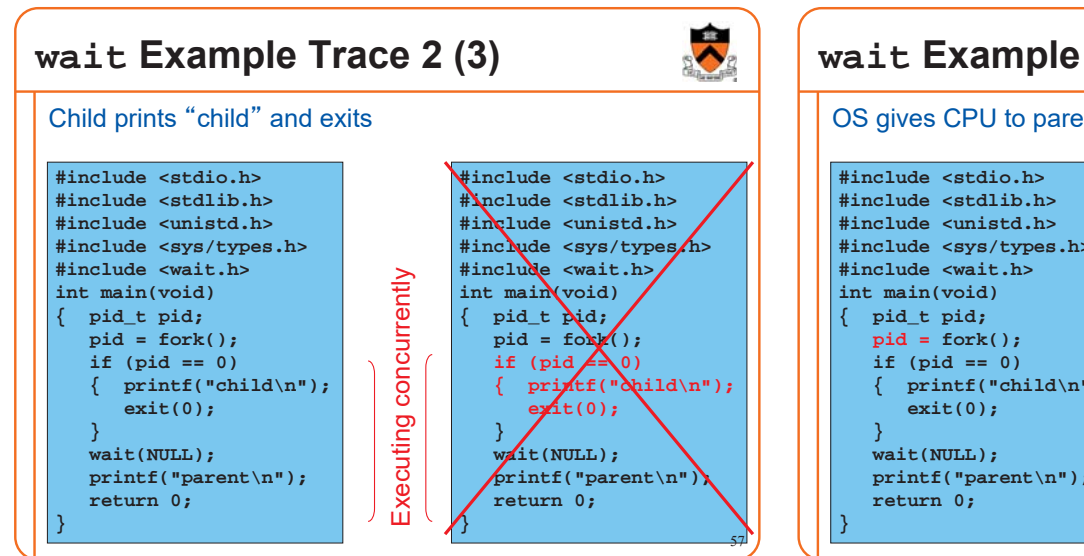

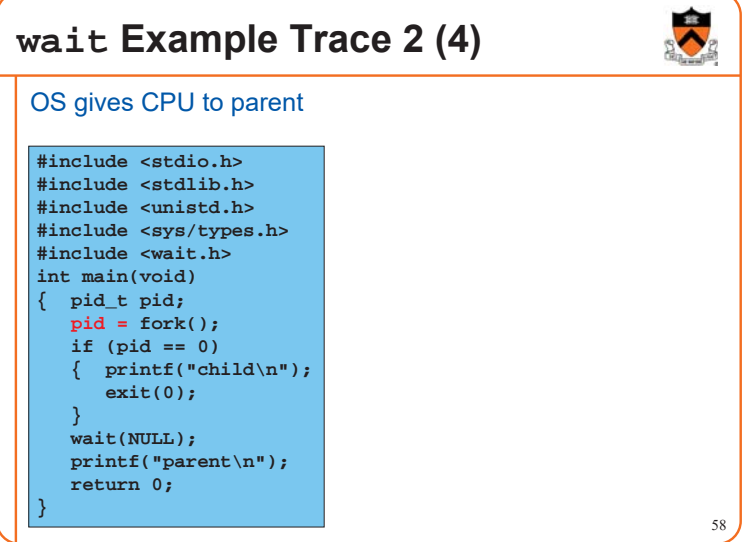

56

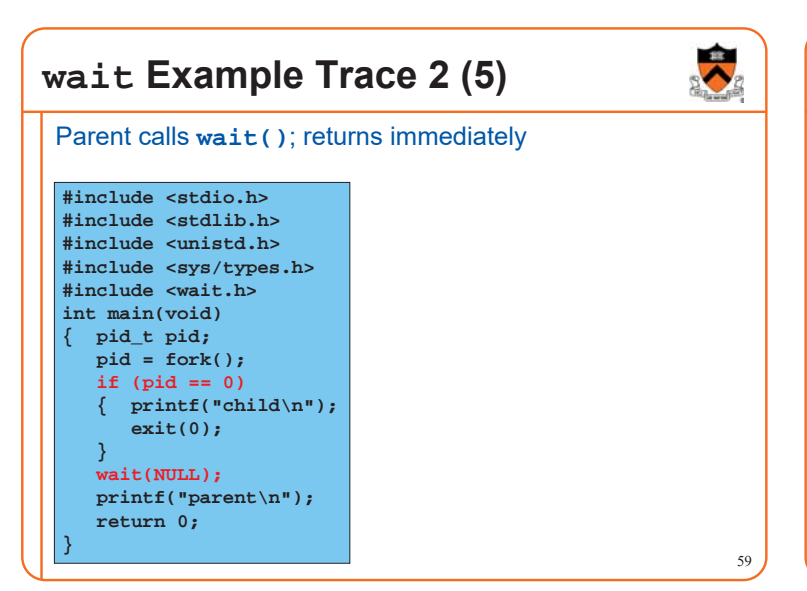

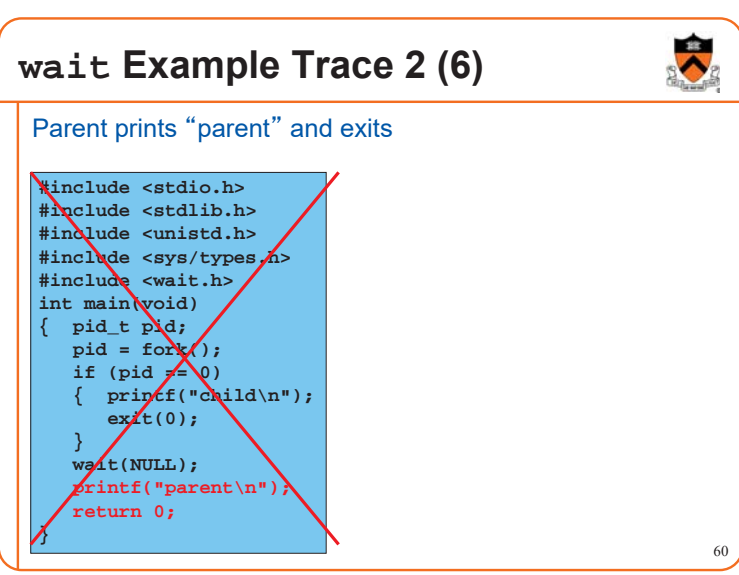

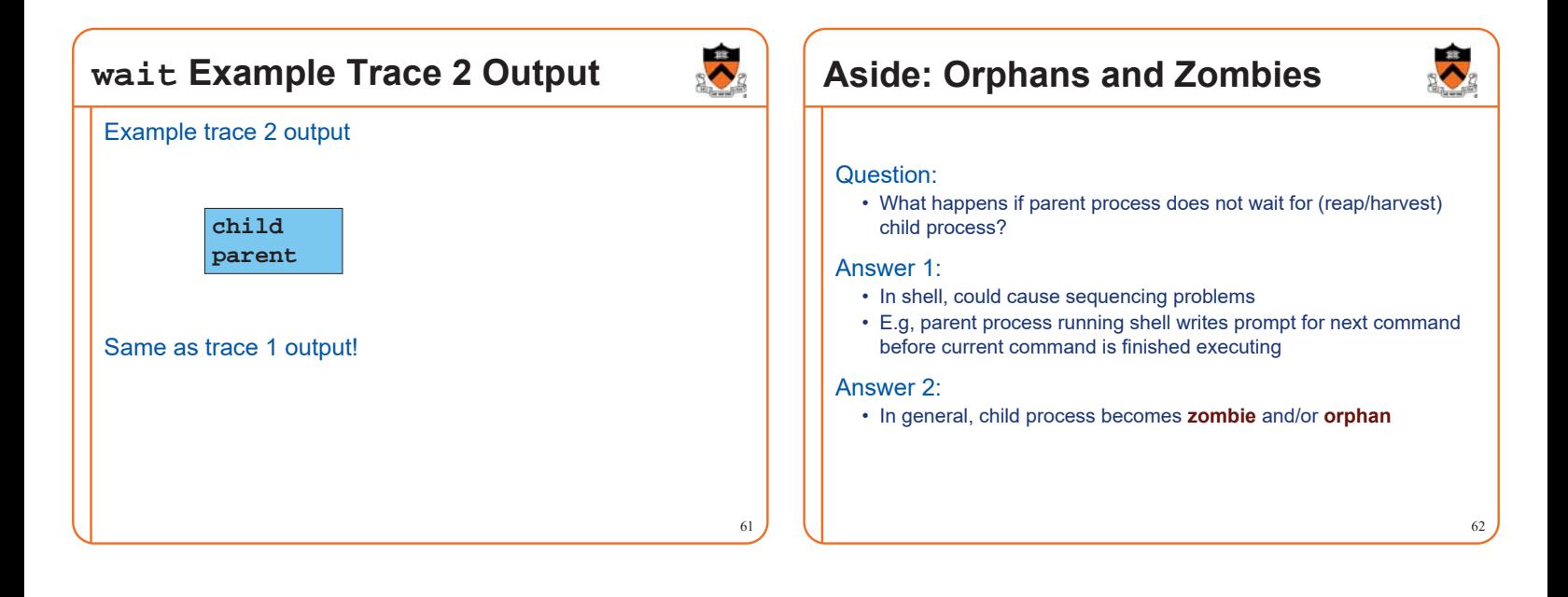

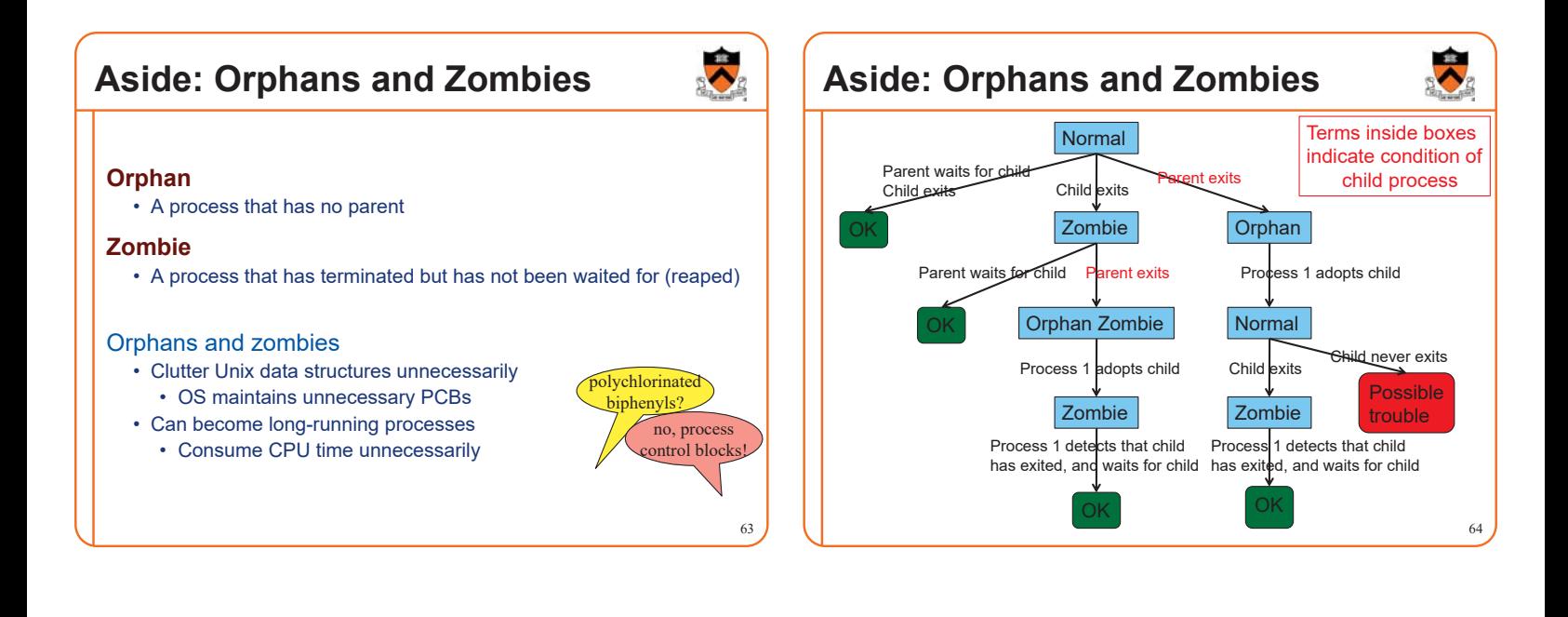

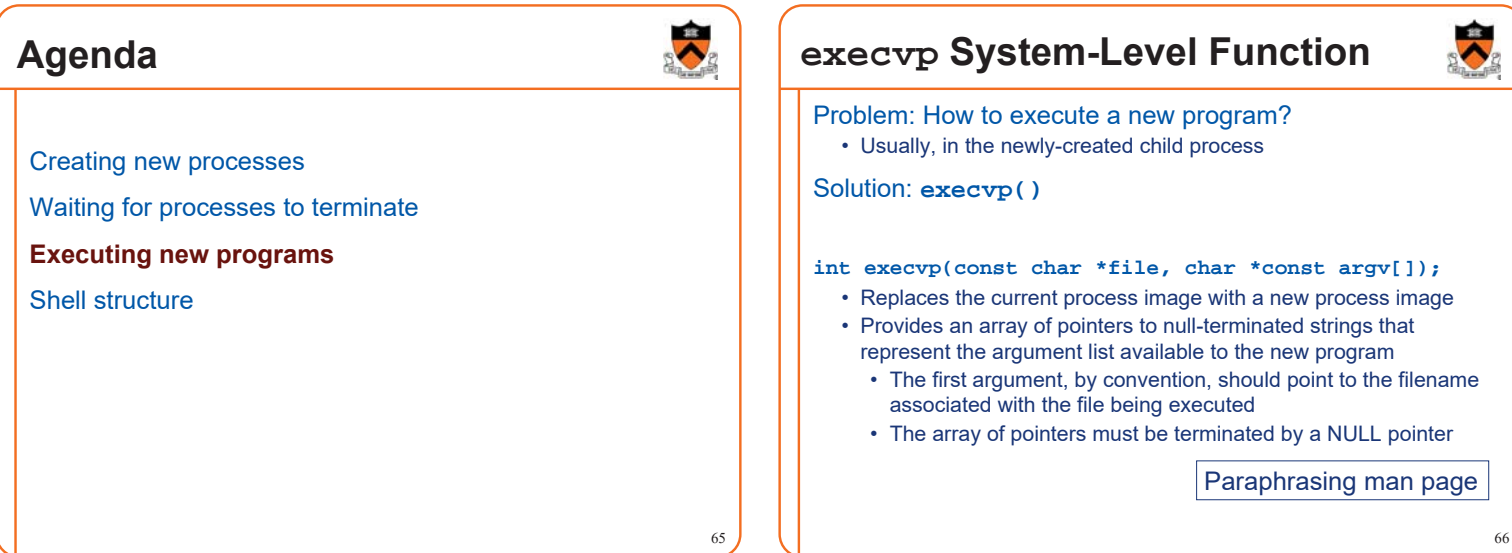

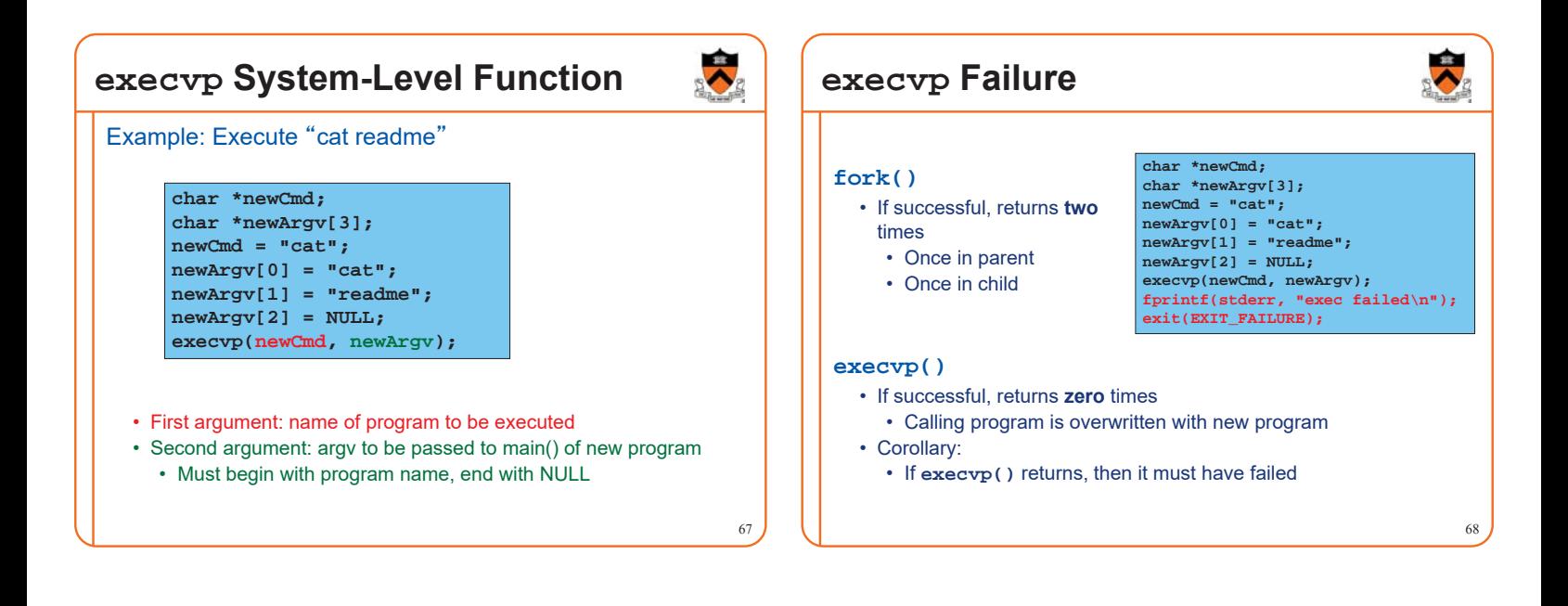

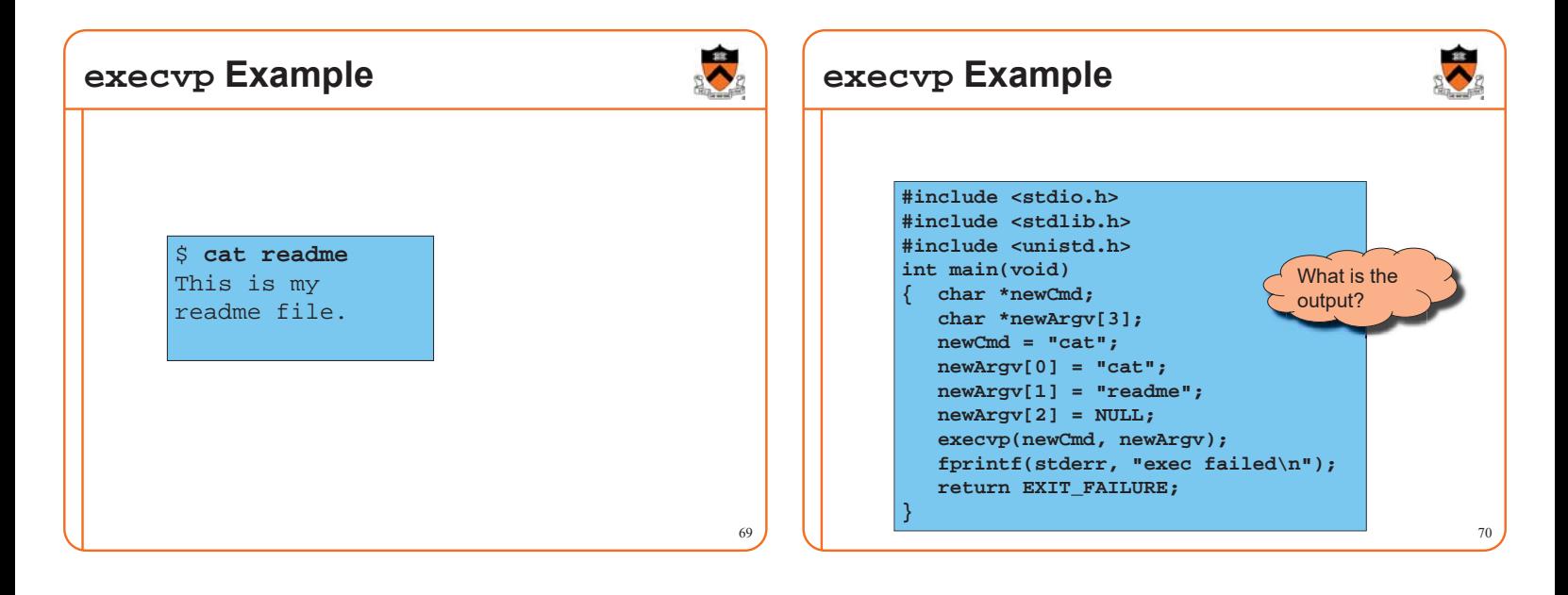

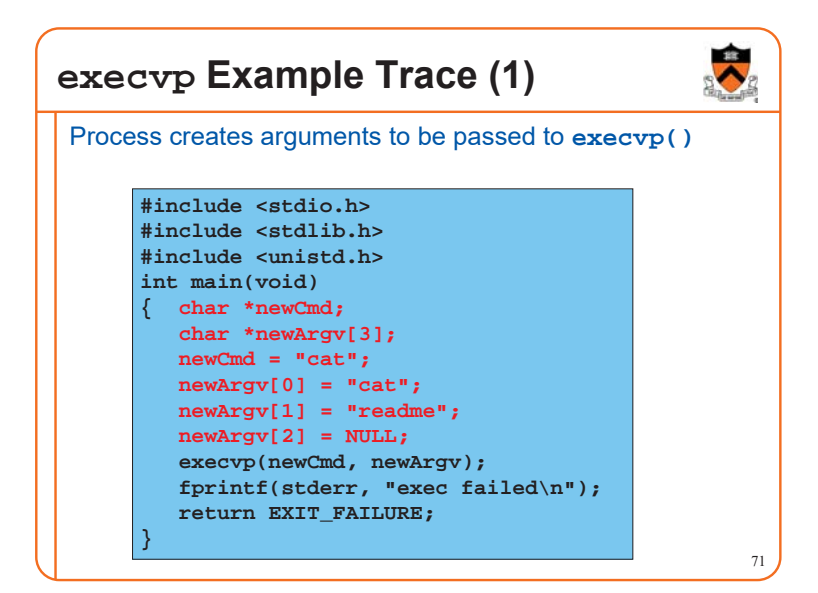

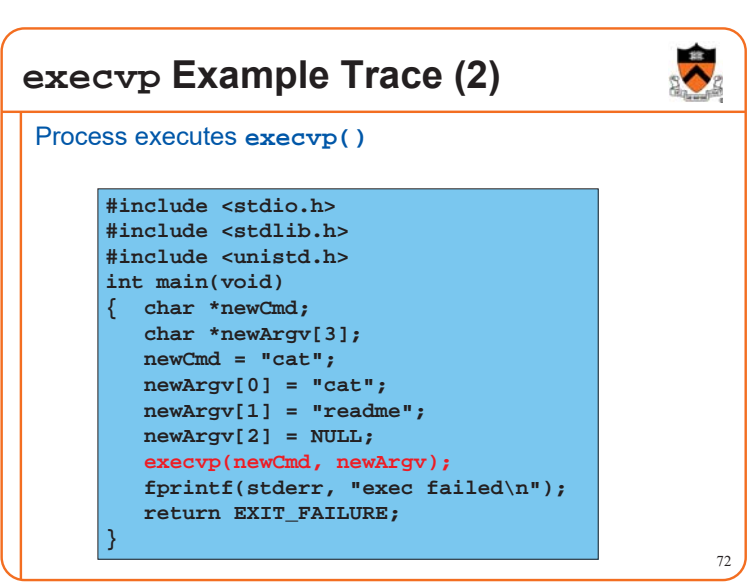

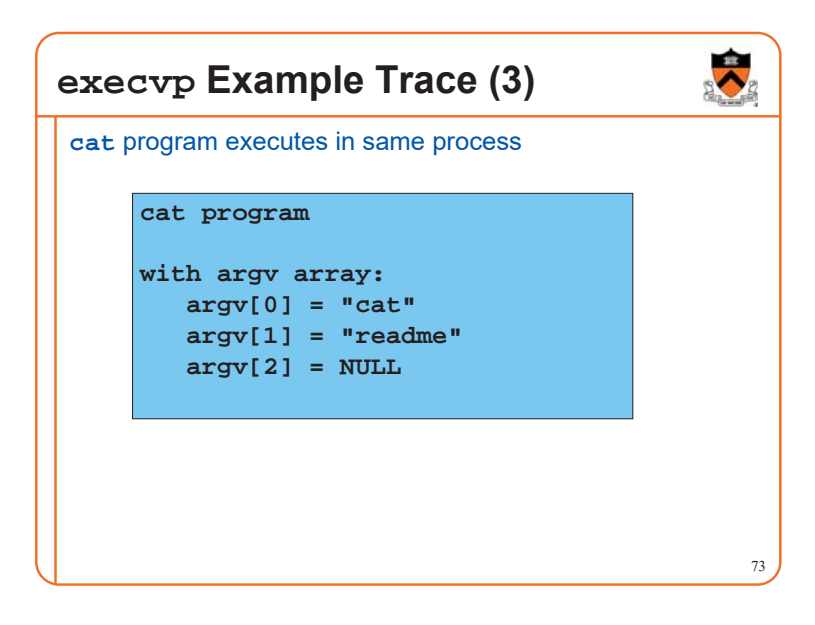

### **execvp Example Trace (4)**

cat program writes "This is my\nreadme file."

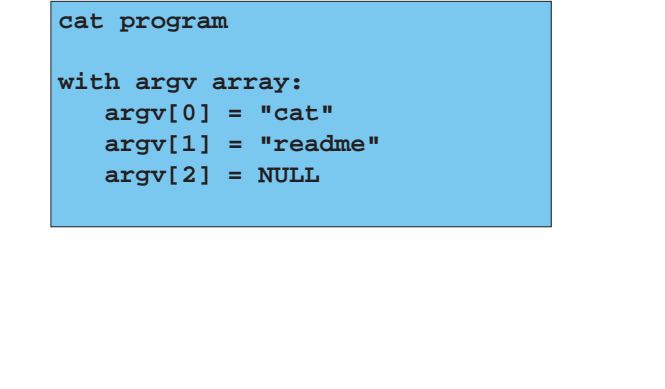

74

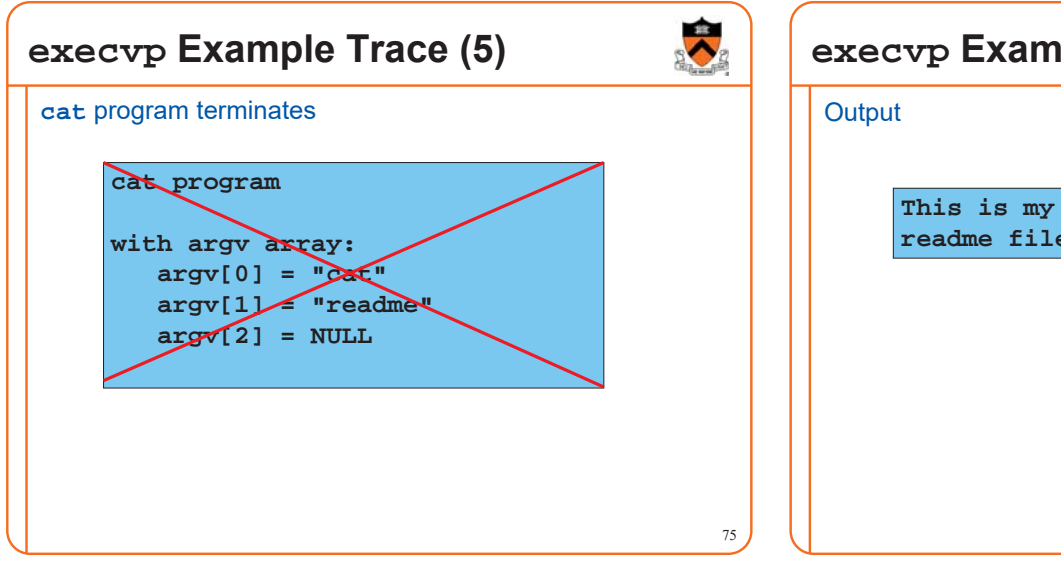

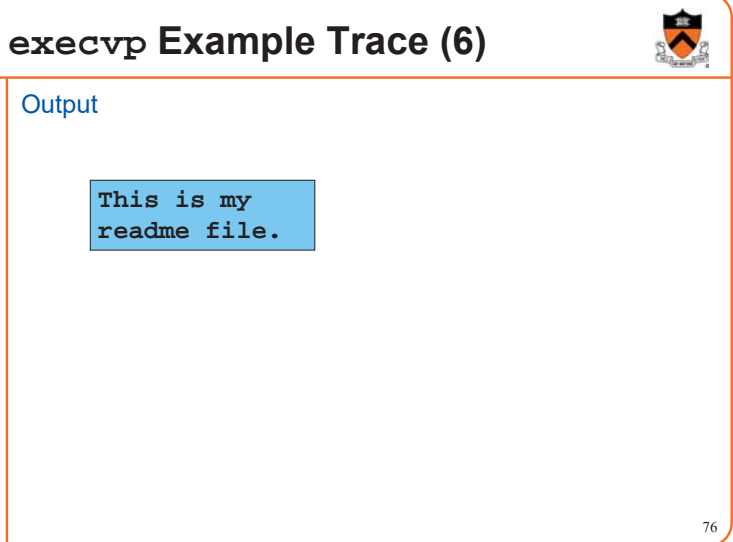

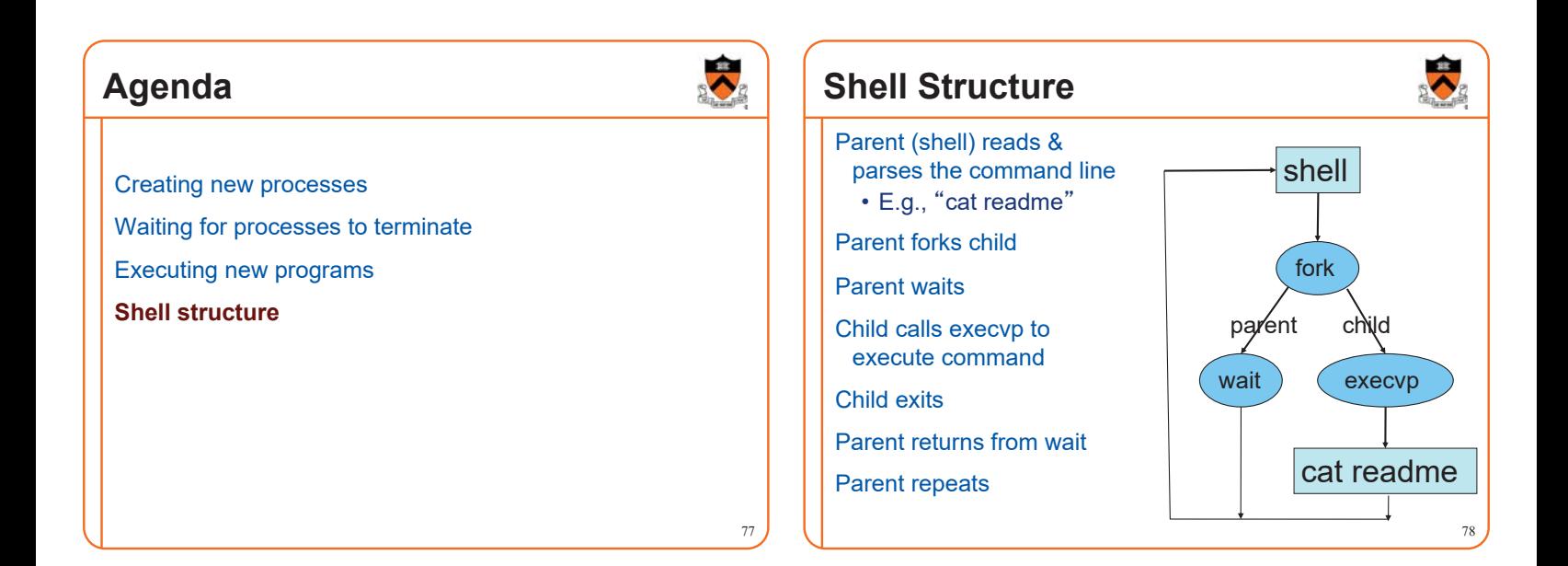

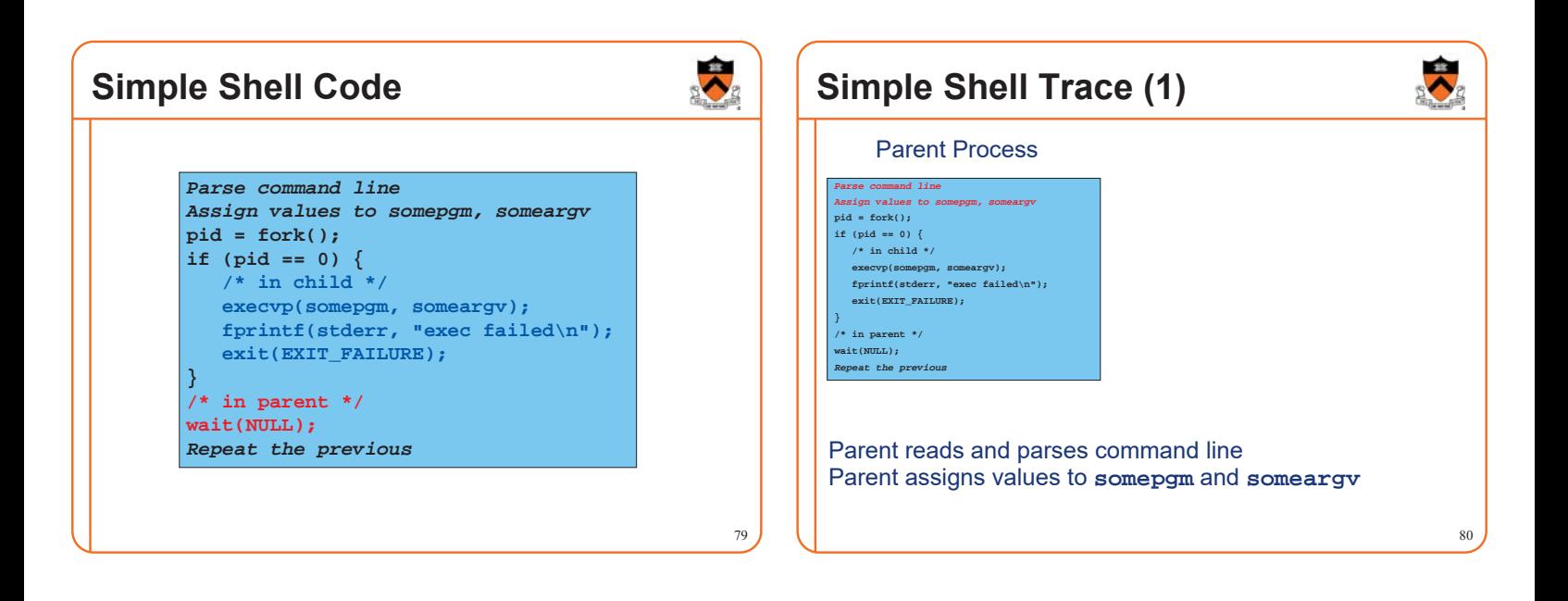

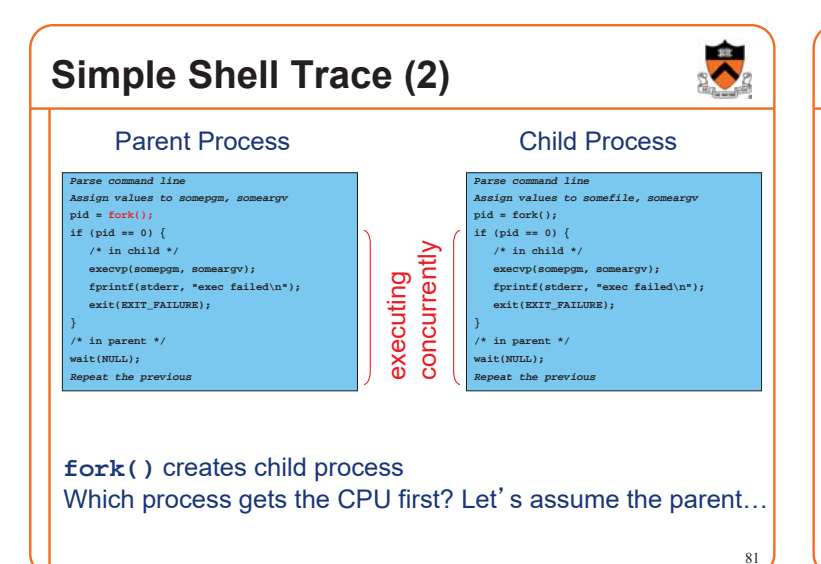

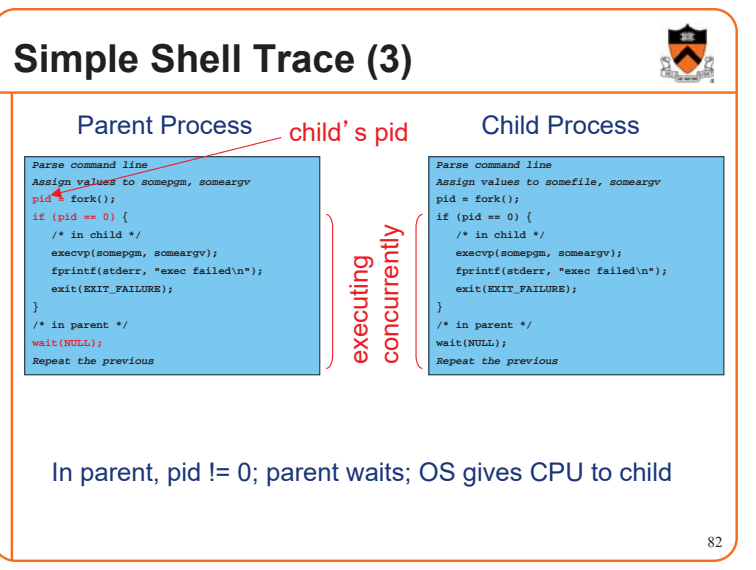

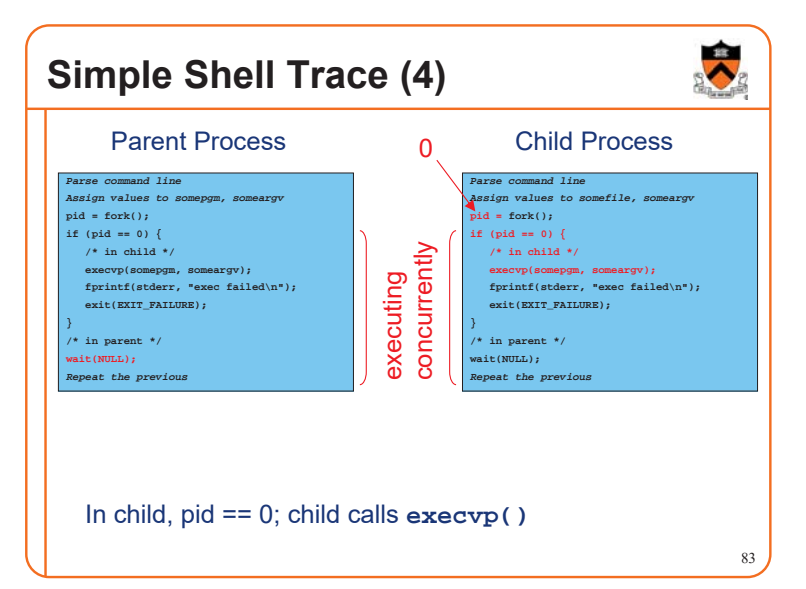

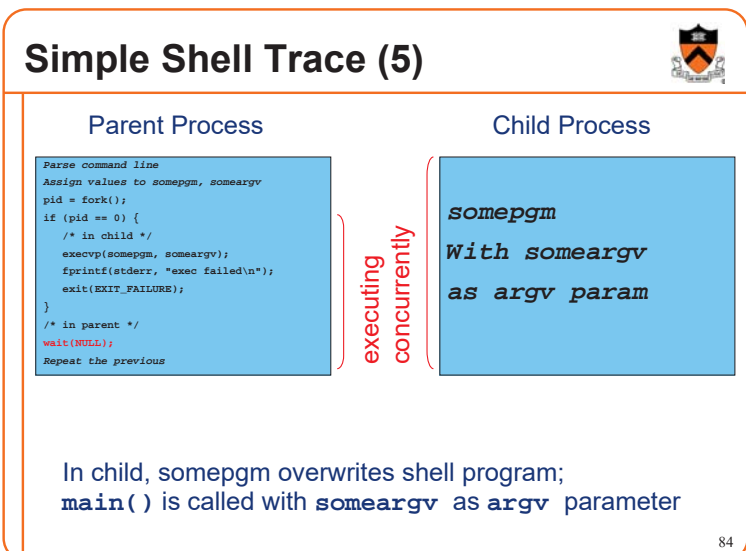

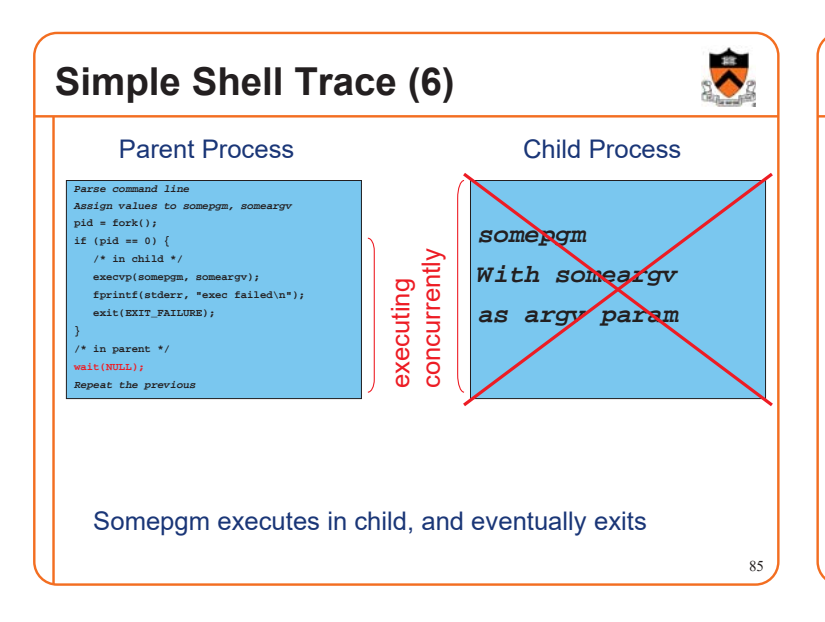

# **Simple Shell Trace (7)**

*Parse command line Assign values to some* **pid = fork(); if (pid == 0) { /\* in child \*/**

**} /\* in parent \*/ wait(NULL);** *Repeat the previous*

**execvp(somepgm, someargv); fprintf(stderr, "exec failed\n"); exit(EXIT\_FAILURE);**

Parent Process

86

Parent returns from **wait()** and repeats

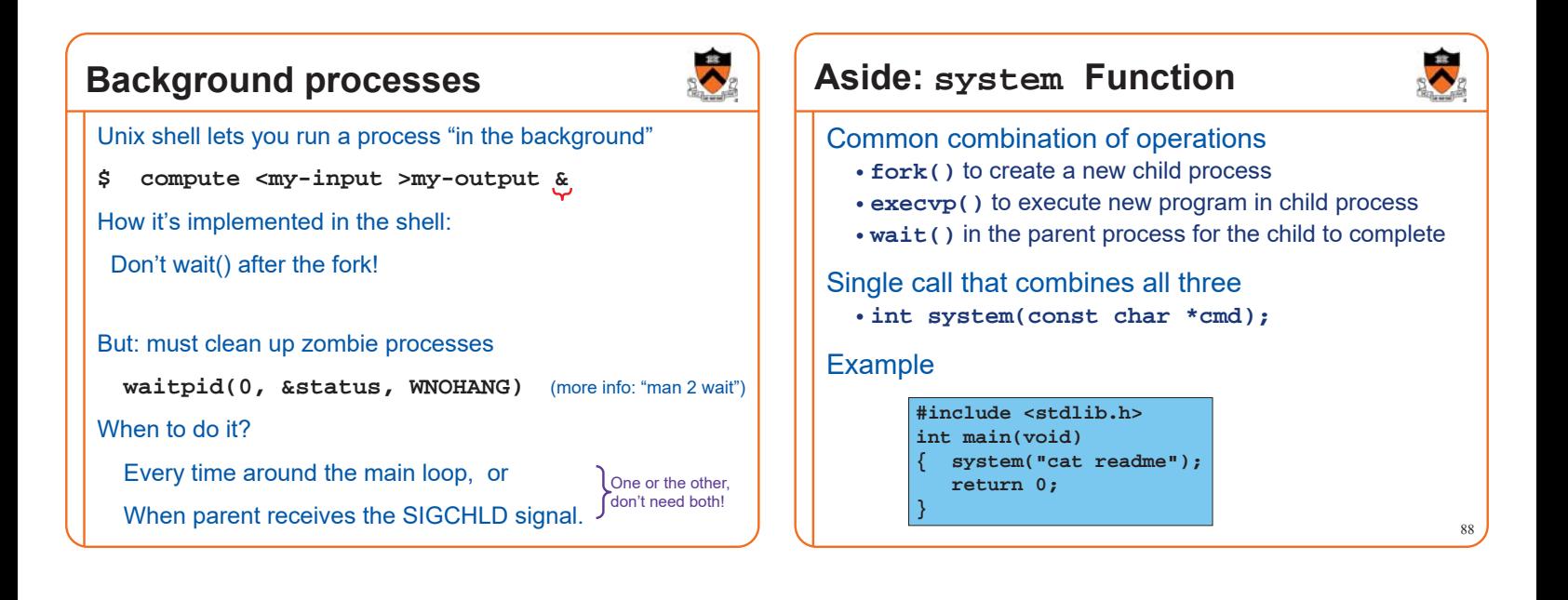

### **Aside: system Function**

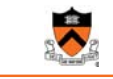

#### Question:

• Why not use **system()** instead of **fork()/execvp()/wait()** in Assignment 7 shell?

#### Shallow answer:

• Assignment requirements!

#### Deeper answer:

- Using **system()**, shell could not handle **signals** as specified
- See *Signals* reference notes

**Aside: fork Efficiency** Question: • **fork()** duplicates an entire process (text, bss, data, rodata, stack, heap sections) • Isn't that *very* inefficient???!!! Answer:

- Using virtual memory, not really!
- Upon **fork()**, OS creates virtual pages for child process
- Each child virtual page maps to physical page (in memory or on disk) of parent
- OS duplicates physical pages incrementally, and only if/when "write" occurs ("copy-on-write")

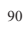

## **Aside: exec Efficiency**

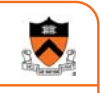

#### Question:

- **execvp()** loads a new program from disk into memory
- Isn't that somewhat inefficient?

#### Answer:

- Using virtual memory, not really!
- Upon execvp(), OS changes process's virtual page table to point to pages on disk containing the new program
- As page faults occur, OS swaps pages of new program into memory incrementally as needed

### **Aside: fork/exec Efficiency**

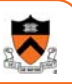

92

94

### The bottom line…

**fork()** and **execvp()** are efficient • Because they were designed with virtual memory in mind!

Commentary: A **beautiful** intersection of three **beautiful** abstractions

### **Assignment 7 Suggestion**

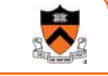

93

91

- A shell is mostly a big loop
	- **Read char array** from **stdin**
	- **Lexically** analyze char array to create **token array**
	- **Parse** token array to create **command**
	- **Execute** command
	- Fork child process
	- Parent:
	- Wait for child to terminate
	- Child:
		- Exec new program
- Start with code from earlier slides and from precepts • And edit until it becomes a Unix shell!

### **Summary** Creating new processes • **fork()**

- Executing new programs
- **execvp()**
- Waiting for processes to terminate
	- **wait()**
- Shell structure
	- Combination of **fork()**, **execvp()**, **wait()**